Доц. д-р инж. Росица Ангелова-Гичева

 Доц. д-р инж. Галина Чернева

# **Моделиране на преходни процеси**

**Методично ръководство с контролни задания**

# **1. ПРЕХОДНИ ПРОЦЕСИ В ЛИНЕЙНИ ЕЛЕКТРИЧЕСКИ ВЕРИГИ. МЕТОДИ ЗА СЪСТАВЯНЕ НА УРАВНЕНИЯТА**

Преходните процеси са свързани с преминаването на електрическата верига от един установен режим в друг. Характерът на изменение на преходните токове и напрежения се определя както от източниците на енергия (вида на действащите входни сигнали), така и от структурата на веригата, стойността на параметрите и първоначалните енергийни запаси в бобините и кондензаторите. Задачата за анализ на преходните процеси се състои най-общо в определяне на моментните стойности на токовете и напреженията в различните клонове на веригата за процеса след комутацията. Ако с *t* = 0 е означен моментът, в който се осъществява един мигновен комутационен процес, то основен проблем е намирането на стойността *y* (0<sup>+</sup> ) на величината *y* непосредствено след комутацията, ако непосредствено преди това нейната стойност е била  $y(0) = y(0)$ . Този проблем е важен, тъй като стойността *у* (0<sup>+</sup>) представлява начално условие за преходния процес след мигновената комутация.

В повечето от важните за практиката случаи, за токовете през бобините *iL* и за напреженията на кондензаторите *uC* са изпълнени равенствата

$$
i_L(0^-) = i_L(0^+), \quad u_C(0^-) = u_C(0^+).
$$
 (1.1)

В тези случаи комутацията се нарича коректна, а равенстватасъответно първи и втори закон (правило) на комутацията. С тяхна помощ се намират независимите начални условия - токовете през бобините  $i_L(0^+)$  и напреженията на кондензаторите  $u_C(0^+)$ непосредствено след комутацията, които по-нататък определят преходния процес.

## **1.1 Класически метод за анализ на преходни процеси при мигновена комутация**

Най-напред е необходимо да се определят стойностите на токовете през бобините и напреженията на кондензаторите непосредствено преди комутацията ( $t = 0$ ). От тях с помощта на равенствата (1.1) се намират независимите начални условия. По-нататък се съставя система от обикновени диференциални уравнения за токовете и напреженията във веригата, като се използват непосредствено законите на Кирхоф или някои от известните методи за анализ. Тя може да се сведе към диференциално уравнение от *n*-ти ред с постоянни коефициенти

$$
b_0 y^{(n)} + b_1 y^{(n-1)} + \dots + b_{n-1} y' + b_n y = f(t).
$$
 (1.2)

Това уравнение се получава чрез изключване от системата на всички неизвестни величини, освен една, представляваща тока или напрежението в някой от клоновете.

Хомогенното уравнение

$$
b_0 y^{(n)} + b_1 y^{(n-1)} + \dots + b_{n-1} y' + b_n y = 0,
$$
\n(1.3)

което се получава от (2) при  $f(t) = 0$ , има характеристично уравнение

$$
b_0 \rho^n + b_1 \rho^{n-1} + \dots + b_{n-1} \rho + b_n = 0
$$

Решенията му (характеристичните числа), за вериги с реални елементи са отрицателни реални числа или комплексни числа с отрицателна реална част.

Нека  $\rho_1$ ,  $\rho_2$ , ...  $\rho_n$  са различни прости, реални корени на характеристичното уравнение. Тогава на всеки корен  $\rho_k$  ще съответства функция от вида  $e^{\rho_k t}$ , а хомогенното уравнение (1.3) ще има решение

$$
y_{CB}(t) = A_1 e^{\rho_1 t} + A_2 e^{\rho_2 t} + \dots + A_n e^{\rho_n t} = \sum_{k=1}^n A_k e^{\rho_k t},
$$
 (1.4)

където  $A_1, A_2, ..., A_n$  са произволни константи и се определят от началните условия.

В случаите, когато някой от корените, например  $\rho_k$  е реален *m*-кратен корен на характеристичното уравнение, то решения на хомогенното уравнение (1.3), съответстващи на този корен са функциите  $e^{\rho k t}$ ,  $te^{\rho_k t}$  ....,  $t^{m-1}e^{\rho_k t}$ . Общото решение  $v(t)$  ще съдържа сума от вида  $e^{\rho k t} \sum_{i=1}^{n} A_i t^{i-1}$ .

Ако  $\rho_k = a + jb$  е прост комплексен корен на характеристичното уравнение, решения на хомогенното уравнение (1.3) ще бъдат функциите  $e^{at}$  cos bt  $\mu$   $e^{at}$  sin bt.

Те съответстват на две различни решения на характеристичното уравнение-числото  $\rho_k$  и неговото комплексно спрегнато  $\overline{\rho}_k = a - ib$ .

Нека *yпр* (*t*) е частно решение на нехомогенното уравнение (1.2). Тогава общото решение на същото уравнение ще има вида

$$
y(t) = y_{CB}(t) + y_{np}(t).
$$

Тъй като общото решение *yсв*(*t*) е линейна комбинация от решенията на хомогенното уравнение, получено след приравняване към нула на функцията *f*(*t*), определена от параметрите на независимите източници на електрическа енергия, то се нарича свободна съставяща на решението. Функцията y*пр*(*t*) се нарича принудена съставяща на решението поради това, че характеризира принудения режим във веригата, който се развива под действието на независимите източници.

Aко  $f(t) = K$  или  $f(t) = A \sin \omega t + B \cos \omega t$ , където  $K$ , A и B са произволни константи, то от (4) следва, че при  $t \to \infty$  свободната съставяща *y*св(*t*) ще клони към нула. Тогава решението *y*(*t*) асимптотически ще се приближава към принудената съставяща (установения режим след мигновената комутация). Това обстоятелство се използва като метод за намиране на частно решение y*пр*(*t*) на нехомогенното уравнение в посочените случаи.

При по-сложни електрически вериги редът на диференциалните уравнения расте. В тези случаи е подходящо да се използват различни програмни продукти. При работа с математическите пакети Matlab, Mathcad е целесъобразно системата от уравнения, описваща процесите във веригата, да не съдържа интеграли и да бъде представена в матрична форма. Като независими променливи се избират токовете през бобините и напреженията на кондензаторите (променливи на състоянието), а всички останали величини се изразяват чрез тях. Така съставената система от уравнения се решава относно първите производни на променливите на състоянието (привежда се в нормален вид). В матрична форма получената система има следния вид:

$$
\frac{dX}{dt} = AX + BF,
$$
\n(1.5)

където *X* е вектор на променливите на състоянието, а *F* е вектор, който се определя от източниците на напрежение или ток; *А* и *В* са матрици, чиито елементи са определени от параметрите на пасивните елементи на веригата.

**Задача 1**. Веригата, показана на фиг. 1 има следните параметри: *R*1=  $R_3 = 30 \Omega$ ;  $R_2 = 10 \Omega$ ;  $L = 37.5$  mH; E = 150 V. Да се анализира изменението на тока и напрежението на бобината след включването на прекъсвача.

**Решение:** 1. Определят се независимите начални условия с помощта на равенствата (1.1). За целта се анализира веригата преди комутацията.

$$
i_3(0^-) = i_1(0^-) = \frac{E}{R_1 + R_3} = \frac{150}{60} = 2.5 \text{ A.}
$$
  
\nR<sub>1</sub>  
\nE  
\nE  
\n
$$
E
$$
\n
$$
E
$$
\n
$$
E
$$
\n
$$
E
$$
\n
$$
E
$$
\n
$$
E
$$
\n
$$
E
$$
\n
$$
E
$$
\n
$$
E
$$
\n
$$
E
$$
\n
$$
E
$$
\n
$$
E
$$
\n
$$
E
$$
\n
$$
E
$$
\n
$$
E
$$
\n
$$
E
$$
\n
$$
E
$$
\n
$$
E
$$
\n
$$
E
$$
\n
$$
E
$$
\n
$$
E
$$
\n
$$
E
$$
\n
$$
E
$$
\n
$$
E
$$
\n
$$
E
$$
\n
$$
E
$$
\n
$$
E
$$
\n
$$
E
$$
\n
$$
E
$$
\n
$$
E
$$
\n
$$
E
$$
\n
$$
E
$$
\n
$$
E
$$
\n
$$
E
$$
\n
$$
E
$$
\n
$$
E
$$
\n
$$
E
$$
\n
$$
E
$$
\n
$$
E
$$
\n
$$
E
$$
\n
$$
E
$$
\n
$$
E
$$
\n
$$
E
$$
\n
$$
E
$$
\n
$$
E
$$
\n
$$
E
$$
\n
$$
E
$$
\n
$$
E
$$
\n
$$
E
$$
\n
$$
E
$$
\n
$$
E
$$
\n
$$
E
$$
\n
$$
E
$$
\n
$$
E
$$
\n
$$
E
$$
\n
$$
E
$$
\n
$$
E
$$
\n
$$
E
$$
\n
$$
E
$$
\n
$$
E
$$
\n
$$
E
$$
\n
$$
E
$$
\n

$$
\Phi_{\text{MT}}.1.1
$$

Следователно,

 $i_3(0^-) = i_3(0^+) = 2.5$  A.

2. Съставя се системата от диференциални уравнения за веригата след комутацията. Определят се корените на характеристичното уравнение и свободната съставяща на тока през бобината (общото решение на хомогенното диференциално уравнение, получено чрез изключване на  $i_1$  и  $i_2$ ).

$$
i_1-i_2-i_3=0
$$

$$
i_1 R_1 + i_3 R_3 + L \frac{di_3}{dt} = E
$$
  
\n
$$
-i_2 R_2 + i_3 R_3 + L \frac{di_3}{dt} = 0, \text{ with}
$$
  
\n
$$
i_3 (R_1 R_2 + R_2 R_3 + R_1 R_3) + (R_1 + R_2)L \frac{di_3}{dt} = ER_2.
$$
 (1.6)

От характеристичното уравнение

 $(R_1R_2 + R_2R_3 + R_1R_3) + \rho(R_1 + R_2)L = 0$  се определя

$$
\rho = -\frac{R_1 R_2 + R_2 R_3 + R_1 R_3}{(R_1 + R_2)L} = -10^3 \text{ s}^{-1}.
$$

Свободната съставяща на тока през бобината съгласно (1.4) ще бъде

$$
i_{3ca} (t) = Ae^{\rho t} = Ae^{-10^3 t}.
$$

3. Анализира се установеният режим във веригата след комутацията, за да се определи принудената съставяща за тока (частното решение на нехомогенното уравнение).

$$
i_{3np}(t) = \frac{ER_2}{R_1R_2 + R_2R_3 + R_1R_3} = 1 \text{ A}.
$$

4. Определя се токът през бобината (общото решение на диференциалното vравнение  $(1.6)$ 

$$
i_3(t) = i_{3cs}(t) + i_{3np}(t) = Ae^{-10^3t} + 1.
$$

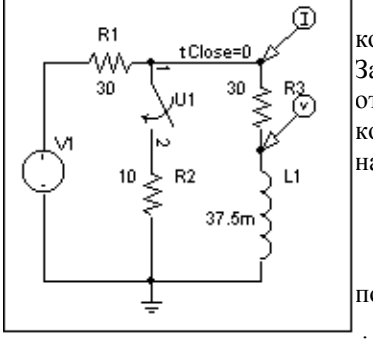

Определят интеграционните ce константи с помощта на началните условия. Зависимите начални условия се получават **OT** уравненията за веригата след комутацията с помощта на независимите начални условия.

За разглеждания случай при  $t = 0$ 

$$
i_3(0) = 2.5 = A+1
$$
,  $\text{or } k = 1.5$ 

Окончателно за тока през бобината се получава

$$
\Phi_{\rm{MT.1.2}}
$$

 $i_3(t) = i_{3ce}(t) + i_{3np}(t) = 1.5e^{-10^3t} + 1$ , A.

Напрежението определяме от равенството

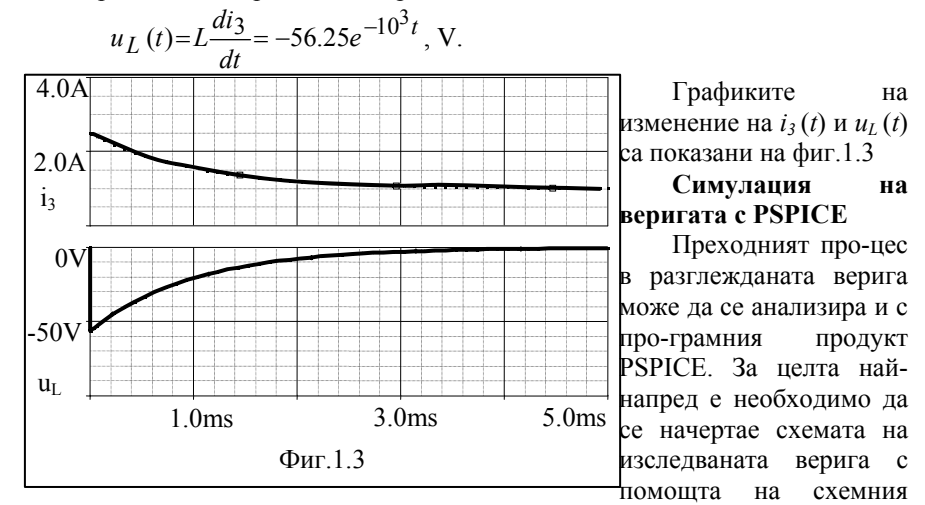

редактор Schematics (Фиг. 1.2). Това става като се извлекат графичните

символи на бобината, резисторите, източника на напрежение и прекъсвача от символните библиотеки с командата Draw/Get New Part. За целта се въвеждат последователно буквените им означенията *L*, *R* , VSRC и Sw\_tClose в диалоговия прозорец, като след всяко въведено означение следва команда Plies. Тъй като програмата провежда анализа с помощта на метода на възловите потенциали е задължително един от възлите да се заземи посредством елемента EGND (електрическа земя), който се въвежда по аналогичен начин. Свързването на елементите с проводници се извършва с командата Draw/Wire. За да се зададат съответните им стойности e необходимо да се щракне двукратно с мишката върху стойностите по подразбиране и да се коригират. Напрежението на източника се задава като се щракне два пъти върху неговия символ. За разглежданата верига се избира DC(Direct Current) и в прозореца Value се задава стойност 150 V). Необходимо е да се зададе и началното условие (Initial Conditions) за тока през бобината. Това става като се щракне двукратно с мишката върху нейния символ и в отворения диалогов прозорец се записва IC = 2.5 A. Поставят се маркери за наблюдаване на тока и напрежението на бобината с командите Markers/Mark Current into Pin и Mark Voltage Level. Символите се придвижват до един от изводите й. Задаването на вида на анализа се извършва с командите Analysis/Setup/Transient. В отворения диалогов прозорец се задават :

стъпка за отпечатване (Print Step) 0.1 ms;

крайно време за анализа (Final Time) 5 ms;

най-голяма стъпка при пресмятане (Step Ceiling) 0.1 ms.

Крайното време за анализа се избира около пет пъти константата за време.

Необходимо е да се укаже, че при анализа трябва да се вземат пред вид началните условия. Това става чрез маркиране на командата Skip initial transient solution. Затварят се двата диалогови прозореца съответно

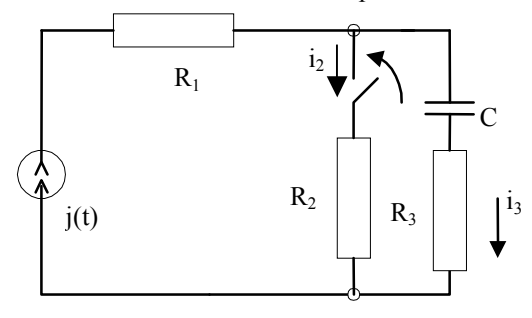

Фиг. 1.4

с ОК и Close, след което анализът се стартира с командата Analysis/Simulate. Резултатите се извеждат в графичния анализатор Probe (Фиг.1.3).

 $=10 \Omega$ ,  $R_2 = 7.3 \Omega$ ,  $C = 100 \mu$ F,  $\mathsf{R}_{2}$  |  $\mathsf{R}_{3}$  |  $\mathsf{I}^{i_{3}}$  **Задача 2**. Да се анализира изменението на моментната стойност на тока *i*<sup>2</sup> от фиг. 1.4 при следните условия:  $R_1 = R_3$ 

9

$$
j(t) = 10\sqrt{2} \sin(1000t + \frac{\pi}{4}).
$$

Решение: 1. Определят се независимите начални условия

$$
\dot{U}_C = \dot{J}_C \frac{1}{j\omega C} = 10e^{j\frac{\pi}{4}} 10e^{-j\frac{\pi}{2}} = 100e^{-j\frac{\pi}{4}}, \text{ V}.
$$

Следователно,  $u_C(t) = 100\sqrt{2} \sin(1000t - \frac{\pi}{4})$ , откъдето определяме

$$
u_C(0^-) = u_C(0^+) = 100\sqrt{2} \sin(-\frac{\pi}{4}) \approx -100
$$
, V

2. Съставя се системата от уравнения за веригата след комутацията

$$
j-i_2-i_3=0
$$

$$
u_C + i_3 R_3 - i_2 R_2 = 0
$$

$$
u_C = \frac{1}{C} \int_0^t i_3 dt + u_C(0).
$$

След диференциране на последното уравнение и изключване на із и  $u<sub>C</sub>$  се получава

$$
(R_2 + R_3) \frac{di_2}{dt} + \frac{1}{C} i_2 = R_3 \frac{dj}{dt} + \frac{1}{C} j
$$

То има характеристично уравнение  $\rho(R_2 + R_3) + \frac{1}{C} = 0$  с корен

$$
\rho = -\frac{1}{C(R_2 + R_3)} = -\frac{1}{100.10^{-6}(10 + 7.3)} = -578
$$
, s<sup>-1</sup>.

Следователно, общото решение на хомогенното уравнение е

$$
i_{2c\theta}(t) = Ae^{(-1/C(R_2+R_3))t} = Ae^{-578t}, A.
$$

3. От анализа на установения режим във веригата след комутацията определяме принудената съставяща за тока.

$$
\dot{I}_{2np}(t) = \dot{J} \frac{R_3 + \frac{1}{j\omega C}}{R_2 + R_3 + \frac{1}{j\omega C}} = 10e^{\int \frac{\pi}{4}} \frac{10 - j10}{17.3 - j10} = 5\sqrt{2}e^{\int \frac{\pi}{6}}. A
$$

или  $i_{2np}(t) = 10 \sin(1000t + \frac{\pi}{6})$ .

4. Определя се токът  $i_2(t)$  през  $R_2$ 

$$
i_2(t) = i_{2ce}(t) + i_{2np}(t) = Ae^{-578t} + 10\sin(1000t + \frac{\pi}{6}).
$$

Определя се интеграционната константа с помощта на началните условия (зависими и независими). За целта решаваме изходната система при *t* = 0. В момента на комутацията  $j(0) = 10\sqrt{2} \sin \frac{\pi}{4} = 10 \text{ A}.$ Следователно,

$$
i_2(0^+) = \frac{u_C(0^+) + j(0^+)R_3}{R_2 + R_3} = \frac{-100 + 100}{17.3} = 0 \text{ A}.
$$
  

$$
i_2(0) = 0 = 10 \sin \frac{\pi}{6} + A, \qquad A = -5.
$$

Окончателно, за изменението на тока  $i_2$  (*t*) по време на преходния процес се получава

$$
i_2(t) = i_{2ce}(t) + i_{2np}(t) = -5e^{-578t} + 10\sin(1000t + \frac{\pi}{6}).
$$

На фиг.1.6 е показано графично неговото изменение.

## **Симулация на веригата с PSPICE**

Извличат се графичните символи на резисторите, кондензатора, източника на ток и на прекъсвача от символните библиотеки (Draw/Get New Part) чрез последователно въвеждане на буквените им означенията *R* , *С*, ISIN и Sw\_tClose в диалоговия прозорец. Свързват се елементите с проводници (Draw/Wire) и се заземява един от възлите посредством елемента EGND (Фиг.1.5). Задават се съответните стойности. За да се дефинира източникът на ток е необходимо да се щракне два пъти върху

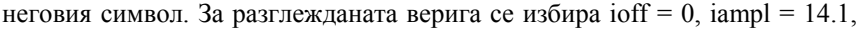

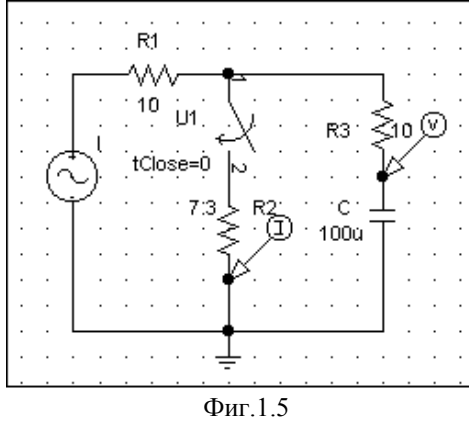

initial transient solution.

ното условие за напрежението freq = 159.24, td = 0, df = 0, phase = 45. Задава се и начална кондензатора  $IC = -100$  V. Поставя се маркер за наблюдаване на тока през  $R_2$ . Задават се параметрите на анализа (Analysis/Setup/Transient): стъпка за отпечатване (Print Step) 0.2 ms; крайно време за анализа (Final Time) 10 ms; най-голяма стъпка при пресмятане (Step Ceiling)  $0.2$ ms. Маркира се командата Skip

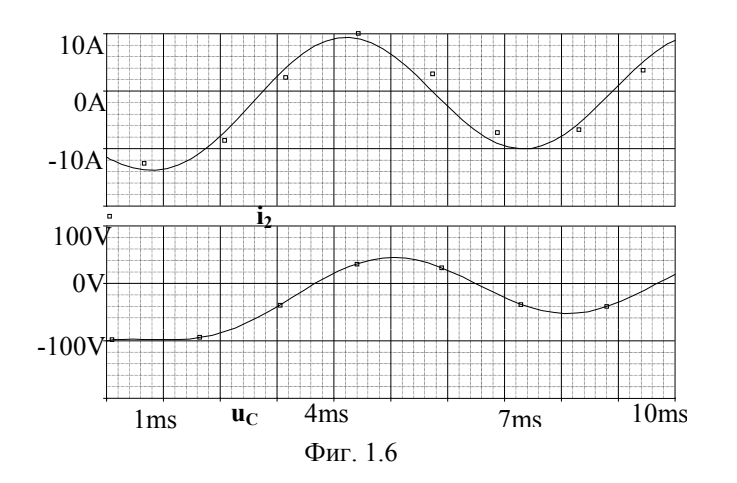

Стартира се анализът (Analysis / Simulate или F11). Резултатите се извеждат в графичния анали-затор Probe (Фиг. 1.6).

 **Задача 3.** Да се изследва изменението на напрежението на кондензатора след включване на веригата, изобразена на Фиг. 1.7 за двата случая, определени от стойностите на параметрите, зададени в таблица 1.1.

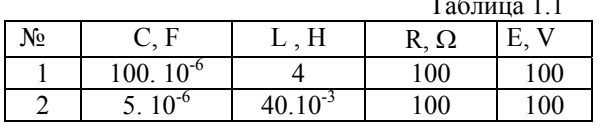

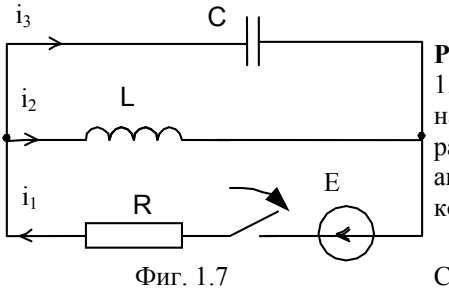

Решение:

Определят се независимите  $1.$ начални условия с помощта на равенствата (1.1). За целта се анализира веригата преди комутацията:

 $i_2(0^{\circ}) = 0$ A;  $u_C(0^{\circ}) = 0$  V. Следователно,  $i_2(0^{\degree}) = i_2(0^{\degree}) = 0$  A;  $u_C(0^+) = u_C(0^+) = 0$  V.

2. Съставя се системата от диференциални уравнения за веригата след комутацията:

$$
i_1 - i_2 - i_3 = 0
$$
  

$$
Ri_1 + u_C = E
$$
  

$$
L \frac{di_2}{dt} - u_C = 0
$$

От нея, чрез изключване на всички неизвестни величини, освен напрежението на кондензатора  $u<sub>C</sub>$ , получаваме уравнение от втори ред

$$
RLC \frac{d^2 u_C}{dt^2} + L \frac{du_C}{dt} + Ru_C = 0
$$
\n
$$
(1.7)
$$

Определят се корените на характеристичното уравнение и свободната съставяща на тока през бобината (общото решение на хомогенното диференциално уравнение).

$$
RLC\rho^{2} + L\rho + R = 0,
$$
  

$$
\rho_{1,2} = -\frac{1}{2RC} \pm \sqrt{\left(\frac{1}{2RC}\right)^{2} - \frac{1}{LC}}.
$$

В зависимост от стойностите на параметрите в таблицата се получават следните два случая:

Първи случай: 
$$
\left(\frac{1}{2RC}\right)^2 - \frac{1}{LC} = 0
$$
.

Конкретни стойности на параметрите на веригата, при които е изпълнено това условие са залалени в първия рел на таблица 1.1. Тогава. ако ги заместим в уравнение (1.6), за корените на характеристичното  $\rho_{12} = -50$ , s<sup>-1</sup>. Следователно, в разглеждания уравнение получаваме случай характеристичното уравнение има елин лвоен корен и решението на хомогенното уравнение ще бъде

$$
u_{C_{\text{ce}}}(t) = (A_1 + A_2 t)e^{\rho_1 t} = (A_1 + A_2 t)e^{-50t},
$$

 $3<sub>1</sub>$ Анализира се установеният режим във веригата след комутацията, за да се определи принудената съставяща за тока (частното решение на нехомогенното уравнение).

Тъй като за разглежданата верига в установен режим идеалната намотка шунтира кондензатора, то  $u_{C_m} = 0$ .

4. Определя се напрежението на кондензатора (общото решение на диференциалното уравнение (1.5)

$$
u_C(t) = u_{C_{CB}}(t) + u_{C_{IP}}(t) = u_{C_{CB}}(t).
$$
 (1.8)

5. Определят се интеграционните константи  $A_1$  и  $A_2$  с помощта на началните условия. Зависимите начални условия се получават от уравненията за веригата след комутацията с помощта на независимите начални условия. Замествайки ги в изходната система получаваме стойността на тока  $i_3(0^+)=1$  А -зависимо начално условие, а като се вземе пред вид връзката между тока и напрежението на кондензатора от  $(1.8)$  намираме

$$
A_1 = 0,
$$
  
\n $i_3(0_+) = C \frac{du_C}{dt}\bigg|_{t=0_+} = 1 = 100.10^{-6} (A_2 - 50A_1),$ 

откъдето следва, че  $A_2 = 10^4$  Vs<sup>-1</sup>. След като ги заместим в уравнението за напрежението ще получим

$$
u_C(t) = 10^4 te^{-50t}
$$
, V,  $i_C(t) = C \frac{du_C}{dt} = (1 - 50t)e^{-50t}$ , A.

В този случай се получава така нареченият критично апериодичен случай, поради това, че преходният процес затихва за най-кратко време. Съпротивлението при което той настъпва се нарича критично.

Втори случай: 
$$
\left(\frac{1}{2RC}\right)^2 - \frac{1}{LC} < 0.
$$

Стойностите на параметрите на веригата в този случай са зададени във втория ред на таблица 1.1. Тогава за корените на характеристичното уравнение се получава

$$
\rho_{1,2} = -\frac{1}{2RC} \pm \sqrt{\left(\frac{1}{2RC}\right)^2 - \frac{1}{LC}} = -\delta \pm j\omega_1 = -1000 \pm j2000 \text{ s}^{-1}.
$$

т.е., ако дискриминантата е отрицателна , то характеристичното уравнение има два комплексно спрегнати корена. Аналитичният израз за изменението на напрежението ще бъде

$$
u_C(t) = u_{C_{CB}}(t) + u_{C_{HP}}(t) =
$$
  
=  $A_1 e^{-\delta t} \sin(\omega_1 t + A_2) + 0 = A_1 e^{-1000t} \sin(2000t + A_2)$  (1.9)

Константите  $A_1$  и  $A_2$  се определят отново от началните условия и уравнение (1.9) при  $t(0^+)$ :

$$
0 = A_1 \sin A_2
$$

$$
i_3(0^+) = C \frac{du_C}{dt}\bigg|_{t=0^+} = 1 = 5.10^{-6} (2000 A_1 \cos A_2 - 1000 A_1 \sin A_2).
$$

Тъй като  $A_1 \neq 0$ , понеже  $i_3(0^+) \neq 0$ , то от първото уравнение на тази система следва, че  $A_2$  =  $k\pi$ . Тогава от второто уравнение на системата при

 $k = 0$  и *A*<sub>2</sub> = 0 намираме *A*<sub>1</sub> = 100 Vs<sup>-1</sup>, а за напрежението на кондензатора се получава  $u_C(t) = 100e^{-1000t} \sin 2000t$ , V.

В този случай напрежението се изменя по така наречения псевдопериодичен режим. Графично то се изобразява посредством затихваща крива, която наподобява синусоида. Поради наличието на множителя  $e^{-1000t}$ нейните максимуми намаляват експоненциално. При това, както коефициентът на затихване  $\delta$ , така и ъгловата честота на собствените колебания  $\omega_1$  се определят само от параметрите на контура.

**Симулация на веригата с PSPICE**

Извличат се графичните символи на бобината, резистора,

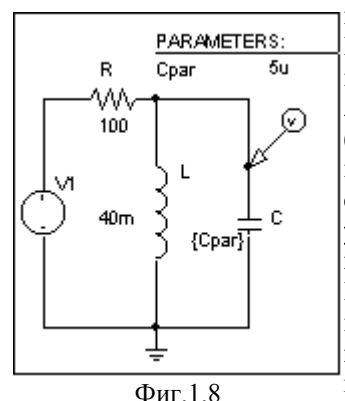

проводници (Draw/Wire). Задават се кондензатора и източника на напрежение с Draw/Get New Part и последователно въвеждане на буквените им означенията *L*, *R*, *C* и VSRC в диалоговия прозорец (фиг.1.8). Свързват се елементите с съответните им стойности както и началните условия (IC = 0 A за бобината и IC = 0 V за кондензатора). На източника се задава DC=100 V. Заземява един от възлите посредством елемента EGND. Поставя се маркер за наблюдаване на напрежението на кондензатора с командите Markers/Mark Voltage Level и придвижване на символа до

един от изводите му. Задава се видът на анализа (Analysis/Setup/Transient) стъпка за отпечатване (Print Step) 1 mS;

крайно време за анализа (Final Time)  $8 \text{ mS}$ ;

най-голяма стъпка при пресмятане (Step Ceiling) 1 mS.

За да се изследва влиянието на различните параметри на схемата върху характера на преходния процес е необходимо вместо стойност да им се присвои име на променлива {Rpar}, {Lpar} или {Cpar}. Извлича се от библиотеката символът за параметър чрез командите Draw/Get New Part/PARAM и се позиционира върху екрана. След това е необходимо да се активира с двукратно щракване върху него и в диалоговият прозорец да се въведат името на параметъра (NAME - за случая {Cpar}) и началната му стойност (VALUE - например 5 uF). Задаването на вида на анализа се извършва с командите Analysis/ Setup и избор на параметричен анализ

(Parametric Analysis). В отворения прозорец се маркират типа на елементите, които се разглеждат като параметър чрез Global Parameter за пасивни елементи и начина на изменението им чрез Sweep Type: Linear. Въвеждат се името на параметъра (Cpar), началната му стойност (Start Value-5 uF), крайната му стойност (End Value -800 uF) и стъпката през която ще се променя (Increment - например 200 uF). Резултатите се извеждат в графичния анализатор Probe с командата Simulate или с клавиша F 11(Фиг.1.9).

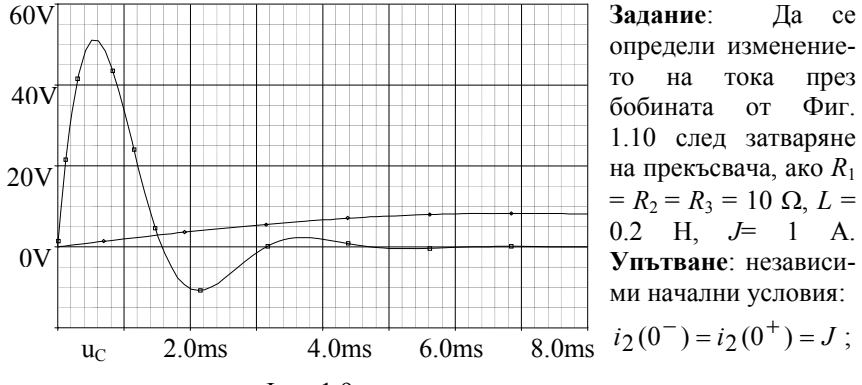

 $Phi$ иг. 1.9

зависими начални условия:

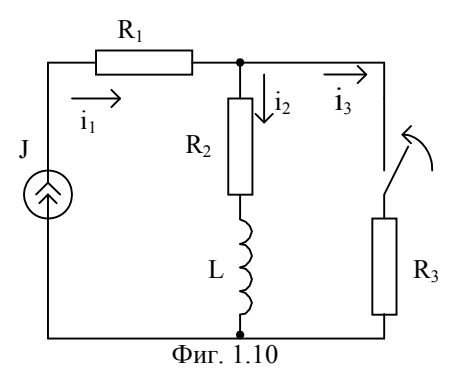

 $i_1(0^+) = J$ ,  $i_3(0^+) = J - i_2(0^+)$ 

$$
u_3(0^+) = i_3(0^+)R_3
$$
  
\n
$$
u_1(0^+) = i_1(0^+)R_1,
$$
  
\n
$$
u_2(0^+) = i_2(0^+)R_2;
$$
  
\nycrahoben pexum:  
\n
$$
i_2 = J \frac{R_3}{R_2 + R_3};
$$

OTTOBOD:  $i_2 = 0.5(1 + e^{-10t})$ .

Задание: Да се определи изменението на напрежението на кондензаторите  $C_1$  и  $C_3$  от Фиг. 1.11 след затваряне на прекъсвача, ако  $R_1 = R_2 = 100 \Omega$ ,  $C_1 = 50 \mu$ F,  $C_3 = 100 \mu$ F,  $E = 240$  V. Задачата да се реши и с използване на MATLAB, като системата от уравнения, описваща процесите във веригата, се представи в матрична форма.

**YIIbTBANE:** 
$$
\frac{du_{C1}}{dt} = \frac{E}{R_1C_1} - \frac{u_{C1}}{R_1C_1} - i_2 \frac{R_2}{R_1C_1}
$$
,  
\n $i_2 = \frac{du_{C3}}{R_2}$ ,  $\frac{du_{C3}}{dt} = \frac{C_1}{C_3} \frac{du_{C1}}{dt} - \frac{i_2}{C_3}$ ,  $i_1 = C_1 \frac{du_{C1}}{dt}$ 

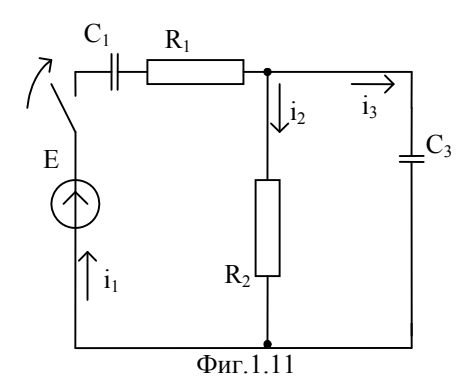

Залача  $4.$ 3a веригата, показана на фиг.1.12, е дадено:  $R_1 = 750 \Omega$ ,  $R_2 = 375\Omega$ ,  $R_3 = 40\Omega$ ,  $L = 1H$ ,  $C = 100 \mu F$ ,  $E = 1800 V$ . Да се определи законът на изменение на напрежението на кондензатора  $u_{\rm C}$  (*t*), след затваряне на прекъсвача.

Решение: 1. Определят се независимите начални условия като се анализира веригата преди комутацията.

$$
i_L(0) = 0A,
$$
  $u_C(0) = \frac{E}{R_1 + R_2 + R} R_2 = 500 \text{ V}.$ 

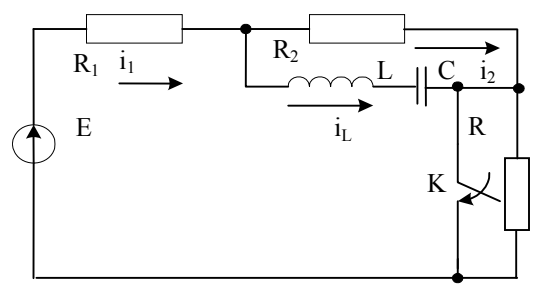

 $Φ$ иг.1.12

 $i_1 - i_2 - i_L = 0$  $-L\frac{di_L}{dt} + i_2 R_2 - u_C = 0$  $R_1 i_1 + R_2 i_2 = E$ 

2. Съставя ce системата от диференциални уравнения за веригата след комутацията и се определят корените на характеристичното уравнение и свободната съставяща напрежението на на кондензатора:

 $(1.10)$ 

Трябва да се има предвид , че в този случай

$$
i_C = C \frac{du_C}{dt} = i_L.
$$

Тогава характеристично уравнение може да се получи и като се приравни на нула детерминантата на алгебризираната система уравнения:

$$
\Delta = \begin{vmatrix} -1 & -1 & -C\rho \\ 0 & R_2 & -LC\rho^2 - 1 \\ R_1 & R_2 & 0 \end{vmatrix} = 0
$$
 (1.11)

Полученото уравнение:

$$
LCR_1 \rho^2 + (L + R_1 R_2 C) \rho + R_1 + R_2 = 0
$$

е еднакво за пресмятането на всяка величина във веригата, тъй като условието  $\Delta(\rho)=0$  е необходимо за съществуването на свободната съставяща на решението. Същото характеристичното уравнение ще се получи и ако приравним на нула детерминантата на алгебризираната система, съставена по метода на контурните токове или възловите потенциали.

След заместване на конкретните стойности се получава уравнението:

$$
\rho^2 + 250\rho + 10000 = 0
$$
,

чието корени са:

$$
\rho_1
$$
= -200 s<sup>-1</sup>;  $\rho_2$ = -50 s<sup>-1</sup>

Следователно преходният процес е апериодичен и свободната съставяща на решението, съгласно (1.4) е:

$$
u_{C_{cg}} = A_1 e^{-200t} + A_2 e^{-50t}, \text{ V}.
$$

3. Анализира се установеният режим във веригата след комутацията, за да се определи принудената съставяща за напрежението.

$$
u_{C_{np}} = \frac{E}{R_1 + R_2} R_2 = 600 \text{ , V}
$$

4.Общото решение на диференциалното уравнение е:

$$
u_C(t) = A_1 e^{-200t} + A_2 e^{-50t} + 600
$$
, V.

19

5. Определят се интеграционните константи с помощта на началните условия.

$$
u_C(0) = 500 = A_1 + A_2 + 600 \text{ W}
$$

$$
i_L(0) = i_c(0) = C \frac{du_C}{dt}\Big|_{t=0} = 0
$$

Получават се  $A_1 = 100/3$ ;  $A_2 = -400/3$ Слелователно:

$$
u_C(t) = \frac{100}{3} (e^{-200t} - 4e^{-50t}) + 600 \quad , \text{V.}
$$
 (1.12)

## Решение с MATLAB

 $\mathbf{1}$ Въвежда се символната променлива k И ce записва характеристичната детерминанта (1.11)

 $\gg$ syms  $k$ 

 $\mu$  a=[1 -1 -1e-4\*k;750 375 0;0 375 -1e-4\*k^2-1];

2. Задава се пресмятане на детерминантата:

 $\rightarrow$  det(a)  $ans =$ 

 $-9/80* k^2 - 1125 - 225/8* k$ 

Горният израз е полученото характеристично уравнение.

3. Задава се решаване на характеристичното уравнение, при което се получават неговите корени:

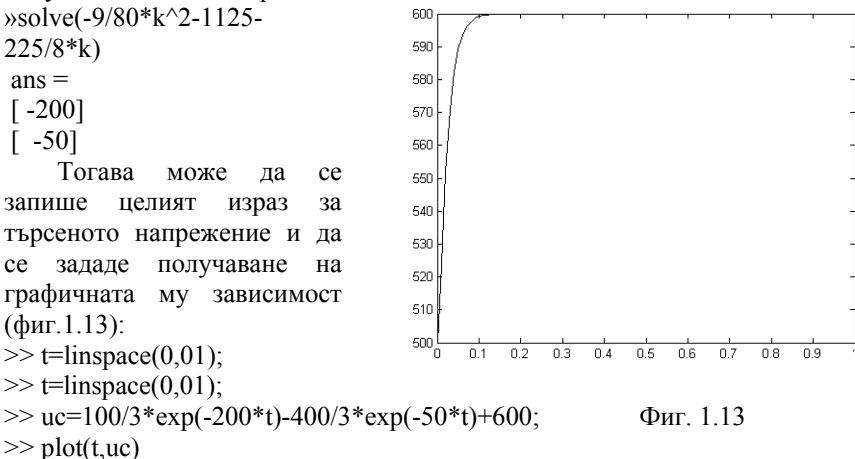

20

Полученият израз е аналогичен на (1.12).

## **Симулация на веригата с PSPICE**

Изчертава се схемата на разглежданата верига в схемния редактор Schematics, фиг.1.14, като се извлекат графичните символи на резисторите, бобината, кондензатора и прекъсвача от символните библиотеки и се зададат параметрите им, както вече е показано. Въвежда се източник VSRC, за който се задава DC=1800V.При въвеждане на кондензатора, трябва да се зададе и началното условие  $u<sub>C</sub>(0)=500V$ , като се маркира IC=500. Схемата се заземява с елемент EGND и се поставя маркер за напрежението на кондензатора. Задават се вида и параметрите за анализ в Analysis /Setup/Transient:

Print Step  $-1.2$  ms;

Final Time - 120 ms;

Step Ceiling -1.2ms.

Трябва да се укаже, че при анализа се взимат пред вид началните условия. Това става като се маркира Skip initial transient solution. Затварят се диалоговите прозорци и се стартира симулацията на процеса с <F11>.

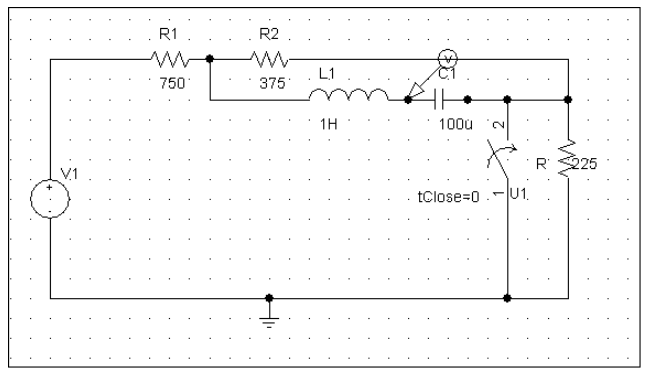

Фиг.1.14

Получената графична зависимост е дадена на фиг.1.15.

**Задача 5.** За веригата, показана на фиг.1.16, да се определи законът на изменение на тока през бобината  $i_L(t)$  и напрежението на кондензатора  $u<sub>C</sub>(t)$ , след затваряне на ключа, ако е дадено:

A)  $R = 20\Omega$ ;  $L = 125$ mH;  $C = 50 \mu$ F;  $E = 100$ V;

B)  $R = 20\Omega$ ;  $L = 80$ mH;  $C = 50 \mu$ F;  $E = 100V$ ;

C)  $R = 20\Omega$ ;  $L = 16$ mH;  $C = 50 \mu$ F;  $E = 100V$ .

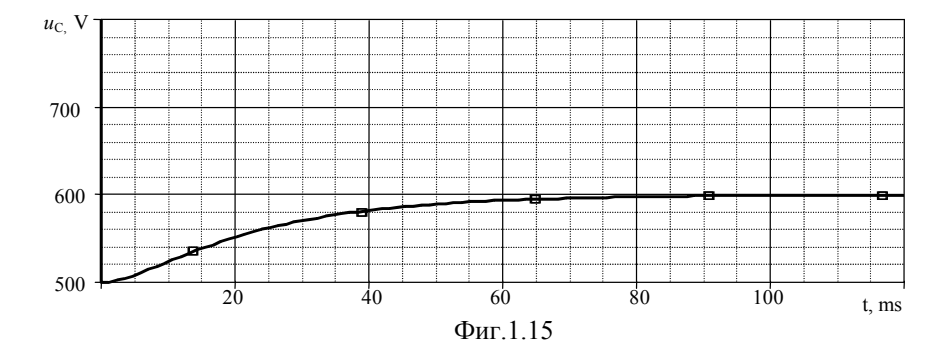

**Решение:** 1. Определят се независимите начални условия :

 $i_L(0^-)=0$  A,  $u_C(0^-)=0$  V.

Системата диференциални уравнения по законите на Кирхоф за веригата при извършена комутация е:

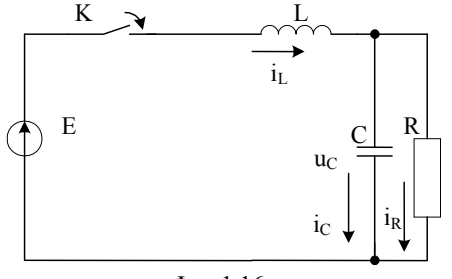

Фиг.1.16

$$
i_L - C \frac{du_C}{dt} - i_R = 0
$$
  

$$
L \frac{di_L}{dt} + u_C = E
$$
  

$$
Ri_R - u_C = 0.
$$

Тя може да се сведе до система уравнения относно променливите на състоянието от вида (1.5):

$$
\frac{di_L}{dt} = -\frac{uc}{L} + \frac{E}{L}
$$

$$
\frac{du_C}{dt} = \frac{i_L}{C} - \frac{uc}{RC}
$$

кълето:

$$
X = \begin{pmatrix} i_L \\ u_C \end{pmatrix}, \quad A = \begin{pmatrix} 0 & -\frac{1}{L} \\ \frac{1}{C} & -\frac{1}{RC} \end{pmatrix}, \quad B = \begin{pmatrix} \frac{1}{L} & 0 \\ 0 & 0 \end{pmatrix}, \quad F = \begin{pmatrix} E \\ 0 \end{pmatrix}.
$$

Като приравним на нула детерминантата на алгебризираната система уравнения:

$$
\Delta = \begin{vmatrix} -\rho & -\frac{1}{L} \\ \frac{1}{C} & -\rho - \frac{1}{RC} \end{vmatrix} = 0,
$$

получаваме характеристичното уравнение:

$$
RLC\rho^2 + L\rho + R = 0
$$

Негови корени в различните случаи са:

A)  $\rho_1$  = -200s<sup>-1</sup>;  $\rho_2$  = -800s<sup>-1</sup> - апериодичен преходен процес. Свободната съставяща на решението е от вида:

$$
u_{C_{ce}} = A_1 e^{-200t} + A_2 e^{-800t}
$$

$$
i_{L_{ce}} = B_1 e^{-200t} + B_2 e^{-800t}
$$

B)  $\rho_{1,2}$  = - 500s<sup>-1</sup>- критично- апериодичен преходен процес. Свободната съставяща на решението е от вида:

$$
u_{C_{ce}} = A_3 e^{-500t} + A_4 t e^{-500t}, \quad i_{L_{ce}} = B_3 e^{-500t} + B_4 t e^{-500t}
$$

C)  $\rho_{1,2}$  = - 500 ± j1000 s<sup>-1</sup> - псевдопериодичен преходен процес. Свободната съставяща на решението е от вида:

$$
u_{C_{CG}} = e^{-500t} (A_5 \cos 1000t + A_6 \sin 1000t)
$$
  

$$
i_{C_{CG}} = e^{-500t} (B_5 \cos 1000t + B_6 \sin 1000t)
$$

3. Определят се принудените съставящи като се анализира установеният режим във веригата след комутация:

$$
i_{L_{np}} = \frac{E}{R} = 5 \text{ A}, \quad u_{C_{np}} = E = 100 \text{ V}.
$$

4. Записва се общото решение на диференциалното уравнение за всеки от разгледаните случаи, общият вид на което е:

$$
i_L(t) = i_{L_{\text{CG}}} + i_{L_{\text{np}}}, \qquad u_C(t) = u_{C_{\text{CG}}} + u_{C_{\text{np}}}.
$$

5. Интеграционните константи се определят с помощта на началните условия:

За вариант А:  $u_{\rm C}(0) = 0 = A_1 + A_2 + 100$  u

$$
\begin{vmatrix} \frac{du_C}{dt} \Big|_{t=0} = -200A_1 - 800A_2 = 0
$$
  
\n $i_L(0) = 0 = B_1 + B_2 + 5$  u  
\n
$$
\frac{di_L}{dt} \Big|_{t=0} = \frac{E}{L} - \frac{uc(0)}{L}
$$

Така за разглежданите случаи се получават:

A) 
$$
A_1 = -400/3
$$
,  $A_2 = 100/3$   
\n $B_1 = -16/3$ ,  $B_2 = 1/3$ ;  
\nB)  $A_3 = -100$ ,  $A_4 = -50000$   
\n $B_3 = -5$ ,  $B_2 = -1250$ ;  
\nC)  $A_5 = -100$ ,  $A_4 = -50$   
\n $B_5 = -5$ ,  $B_2 = 15/4$ ;  
\nPeuuenne c MATLAB :

1) 
$$
R = 20\Omega
$$
;  $L = 125 \text{mH}$ ;  $C = 50 \text{ }\mu\text{F}$ ;  $E = 100 \text{V}$ .

1. Въвеждат се символните променливи  $i_1$  и  $u_c$ .

 $\gg$  syms il uc

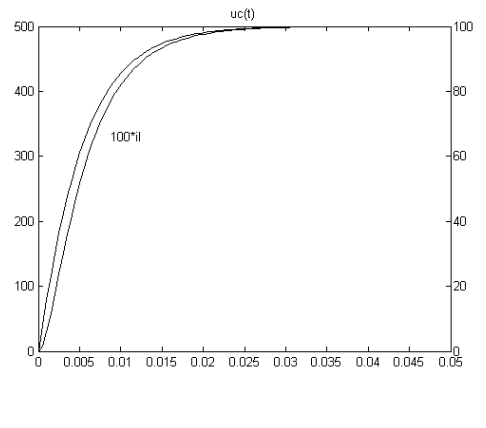

Фиг. 
$$
1.17
$$

2. Въвеждат се зададените стойности на елементите във веригата.  $\gg$  R=20; L=0.125; E=100;  $C = 50e-6$ : 3. Въвеждат се матриците връзката между тях.  $\overline{M}$ съгласно уравнение (1.5):  $>> A = [0 - 1/L; 1/C - 1/(R*C)].$  $>>$  X=[il:uc]:  $>>$  B=[1/L 0;0 0];  $>>$  F=[E;0];  $>>$  DX=A\*X+B\*F  $DX = [-8*uc + 800]$ [20000\*il-1000\*ucl]

4. Решават се лиференциалните уравнения при залалени начални условия:

 $\gg$  [il uc]=dsolve('Dil=(-8\*uc+800)'...  $'Duc=(20000*il-1000*uc)$ ...  $[i(0)=0, \text{uc}(0)=0]$  $i = 1/3$ \*exp(-800\*t)-16/3\*exp(-200\*t)+5  $\mu$ c = -400/3\*exp(-200\*t)+100/3\*exp(-800\*t)+100 5. Задава се изчертаване на получените на аналитични зависимости:

 $\gg$  t=linspace(0,05);  $\gg$  il =1/3\*exp(-800\*t)-16/3\*exp(-200\*t)+5;  $\gg$  uc =-400/3\*exp(-200\*t)+100/3\*exp(-800\*t)+100;  $\gg$  plotyy(t, 100\*il, t, uc) Получената графика е дадена на фиг.1.17. Програмата за другите два варианта се съставя по аналогичен начин: 2)  $R = 20\Omega$ ;  $L = 80$ mH;  $C = 50 \mu$ F;  $E = 100V$ syms il uc  $>>$  R=20; L=80e-3; E=100; C=50e-6;  $>> A=[0 -1/L; 1/C -1/(R*C)].$  $>>$  X= $[i].$ ucl:  $>>$  B=[1/L 0;0 0];  $>>$  F=[E;0];  $>>$  DX=A\*X+B\*F  $DX =$  $[-25/2*uc+1250]$ 

```
[20000*il-1000*uc]\gg [il uc]=dsolve('Dil=(-25/2*uc+1250)'...
'Duc=(20000*il-1000*uc)...
i(0)=0.uc(0)=0')
i = 5-1/2*exp(-500*t)*(10+2500*t)
\muc = 100-exp(-500*t)*(50000*t+100)
     3) R = 20\Omega: L = 16mH: C = 50 \text{ uF}: E = 100Vsyms il uc
>> R=20; L=16e-3; E=100; C=50e-6;
>> A=[0 -1/L; 1/C -1/(R*C)].>> X=[il;uc];
>> B=[1/L 0:0 0]:
>> F=[E:0]:
>> DX=A*X+B*FDX =[-125/2*uc+6250][20000*il-1000*uc]\gg [il uc]=dsolve('Dil=(-125/2*uc+6250)'...
'Due=(20000*il-1000*uc)...
[i(0)=0.\text{uc}(0)=0]il =5-1/16*exp(-500*t)*(80*cos(1000*t)-60*sin(1000*t))
\muc = 100+1/2*exp(-500*t)*(-100*sin(1000*t)-200*cos(1000*t))
```
## Симулация на веригата с PSPICE

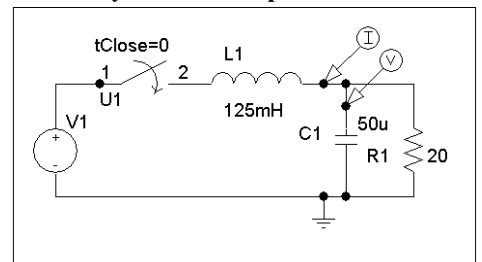

 $Q_{\text{MT}}$ . 1.18  $i_{\text{L}}$  $\overline{4}$  $\overline{2}$  $\mathbf{0}$  $10$  $20$ 25  $t$ , ms Фиг 1 19

Изчертава се схемата на разглежданата верига  $\overline{\mathbf{R}}$ схемния редактор Schematics (фиг. 1.18) по описания вече начин, като за всеки вариант се задават параметрите на елементите. Показан е вариант А. като другите два варианта ce получават

аналогично. Въвежда ce източник VSRC, за който се задава DC=100V. Схемата ce заземява с елемент **EGND** И ce поставят маркери за напрежението на кондензатора и тока през бобината.

Задават се вида и параметрите за анализ в Analysis /Setup/ Transient: Print Step – 0.3 ms; Final Time - 30 ms; Step Ceiling – 0.3 ms.

След стартиране на симулацията на процеса с <F11>.се получават две графики, които трябва да се представят на две различни координатни системи. Това става чрез Plot/Add Plot to Windows; Trace/ Add Trace. Графичните зависимости са дадени на фиг.1.19 и фиг.1.20.

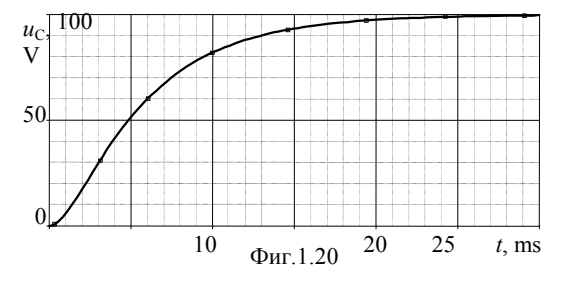

## **1.2 Операторен метод за анализ на преходни процеси**

Методът се препоръчва за вериги със синусоидално напрежение, когато характеристичното уравнение, получено по класическия метод е от четвърта или по-висока степен. Той е подходящ и при вериги с няколко източника с различни честоти, както и при по-сложна форма на електродвижещата величина, например експоненциална. Базира се на правото и обратно преобразувание на Лаплас

$$
F(p) = \int_{0}^{\infty} f(t)e^{-pt}dt \qquad \text{if} \qquad f(t) = \frac{1}{2\pi i} \int_{\sigma - j\infty}^{\sigma + j\infty} F(p)e^{pt}dt,
$$

където *F*(*p*) е операторен образ на функцията *f*(*t*), наречена оригинал. Това съответствие се означава по следния начин:  $f(t) = F(p)$ .

Посредством оператора  $p = \sigma + j\omega$  е означена комплексната честота.

Използването на операторния метод позволява задачата за намиране на преходните токове и напрежения да се сведе до решаване на система от алгебрични уравнения, съставени за еквивалентната операторна схема. За преминаването от оригинала към операторния образ и обратно се използват таблици на съответствията по Лаплас. Например:

 $A \rightleftharpoons A/p$  - за определяне образа на константа; следователно,  $U = U/p$ ;

 $kf(t) = kF(p)$  - за определяне образа на произведение от константа и

функция;

следователно,  $Ri(t) \equiv RI(p)$ ;

Σ  $=$ *n k k tf* 1  $(t) = \sum F_k(p)$ - за определяне образа на сума от функции; = *n k k pF* 1  $(p)$ 

следовательно, 
$$
\sum_{k=1}^{n} i_k(t) \underset{k=1}{\longrightarrow} \sum_{k=1}^{n} I_k(p);
$$

 $e^{\alpha t}$   $\rightleftharpoons$   $\frac{1}{p-\alpha}$  - за определяне образа на експоненциална функция;

следователно,  $Ue^{\alpha t}$   $\rightleftharpoons U\frac{1}{p-\alpha}$ ;

*k*

*dt*  $\frac{df(t)}{dt} = pF(p) - f(0^+)$ - за определяне образа на производна на функция;

следователно,  $L\frac{di}{dt}$   $\rightleftharpoons$   $pLI(p) - Li(0^{+})$ ;

J t  $\int_{0}^{t} f(t)dt$   $\stackrel{\bullet}{=}$   $\frac{F(p)}{p}$ - за определяне образа на интеграл на функция;

следователно,  $\frac{1}{C}$   $\int$ *t*  $\frac{1}{C}\int_{0}^{t} i(t)dt$   $\rightleftharpoons \frac{1}{pC}I(p)$ .

Ако  $u_C(0^+) \neq 0$ , то

$$
\frac{1}{C} \int_{0}^{t} i(t)dt + u_C(0^+) \implies \frac{1}{pC} I(p) + \frac{u_C(0^+)}{p}.
$$

Въз основа на тези преобразувания, операторната заместваща схема се съставя като всички величини от оригиналната схема се заменят със съответните им операторни образи:  $i_k(t)$  с  $I_k(p)$ ,  $u_k(t)$  с  $U_k(p)$ ,  $e_k(t)$  с  $E_k(p)$ . Бобините се заменят с последователно съединение от операторно съпротивление *pLk* и източник на едн *Lk ik* (0), чиято посоката съвпада с избраната посока на тока *ik* (*t*). Кондензаторите се заменят с последователно съединение от операторно съпротивление  $\frac{1}{pC_k}$  и

източник на едн  $\left[-\frac{C_K(v)}{n}\right]$ J Ì  $\parallel$  $\backslash$  $\left(-\frac{U_{\text{Ck}}(0)}{p}\right)$ , чиято посока също съвпада с посоката на тока в клона. При използване на операторните образи за тока и напрежението, основните закони имат следния вид:

$$
\sum_{k=1}^{n} I_k(p) = 0;
$$
\n
$$
\sum I_k(p) Z_k(p) = \sum \left( E_k(p) + \left( L_k i_k(0^+) - \frac{u_{C\,k}(0^+)}{p} \right) \right),
$$
\nIPM koero shakb'nybq, upd kogro yhaky t, mpaq, 
$$
\left( L_k i_k(0^+) - \frac{u_{C\,k}(0^+)}{p} \right) \text{ e nonoky rneq n,}
$$

J

 $\backslash$ когато посоката на обхождане съвпада с посоката на тока в клона;

$$
I_{k}(p) = \frac{U_{k}(p) + \sum_{k=1}^{n} L_{k}i_{k}(0^{+}) - \frac{uc_{k}(0^{+})}{p}}{Z_{k}(p)},
$$

 $Z_k(p) = R_k + pL_k + \frac{1}{pC_k}$ е операторното съпротивление.

 $\Pi$ ри нулеви начални условия е необходимо да положим  $i_k$  (0<sup>+</sup>)=0 и  $u_{Ck}$  $(0^+)=0$ .

Когато не могат да се използват таблици за намиране на оригинала на функцията, се прилага теоремата на разлагането. За целта е необходимо операторният образ да може да се представи във вид на рационална дроб. Например, нека

$$
I(p) = \frac{A(p)}{B(p)}, \text{ където}
$$
  
\n
$$
A(p) = a_1 p^m + a_2 p^{m-1} + ... + a_m
$$
  
\n
$$
B(p) = b_1 p^n + b_2 p^{n-1} + ... + b_n, \qquad m > n.
$$

Ако корените на уравнението *B*(*p*) = 0 са прости числа, при което едно от тях може и да е равно на нула, то

$$
i(t) = \sum_{k=1}^{n} \frac{A(p_k)}{B'(p_k)} e^{p_k t}.
$$
\n(1.13)

Когато единият от корените е нула, то *I*(*p*) може да се запише още така:

 $(p) = \frac{A(p)}{pB_1(p)}$  $pB_1(p)$  $I(p) = \frac{A(p)}{B(p)}$ . Полагаме  $B_1(p) = 0$  и намираме корените  $p_k$  (*k*=1, 2,...*n*),

които не са равни на нула. Тогава

$$
i(t) = \frac{A(0)}{B_1(0)} + \sum_{k=1}^{n} \frac{A(p_k)}{p_k B'(p_k)} e^{p_k t}.
$$

Ако уравнението  $B(p) = 0$  има комплексно спрегнати корени  $p_1 = a \pm 1$ *jb*, то

$$
i(t) = \frac{A(p_1)}{B'(p_1)} e^{p_1 t} + \frac{A(p_2)}{B'(p_2)} e^{p_2 t} = 2 \operatorname{Re} \frac{A(p_1)}{B'(p_1)} e^{p_1 t}.
$$
 (1.14)

Ако  $p_i$  е двоен корен, например  $p_1 = p_2$ , то

$$
i(t) = \left[\frac{d}{dp}\left((p-p_1)^2 \frac{A(p)}{B(p)} e^{pt}\right)\right]_{p=p_1}.
$$
\n(1.15)

Необходимо е първо да диференцираме и след това да положим  $p = p_1$ .

При съставяне на уравненията за еквивалентната операторна схема, могат да се използват основните методи за анализ: метод с приложение на законите на Кирхоф, метод с контурните токове, метод с възловите потенциали, метод с използване принципа на наслагването, метод с еквивалентния генератор.

**Задача** 1. За веригата, показана на фиг.1.21, е дадено:  $R = 40\Omega$ ,  $L =$ 0,1H,  $C = 10 \mu$ F,  $E = 120V$ . Да се намери законът на изменение на тока

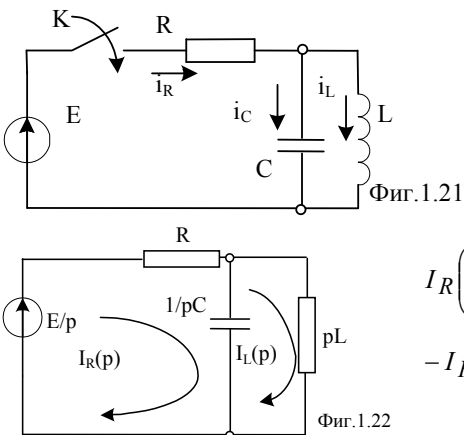

през резистора  $i_R(t)$  след включването на прекъсвача.

**Решение:** Началните условия са нулеви  $i_L(0) = 0$  А и  $u_C(0) = 0$  V и заместващата операторна схема е дадена на фиг. 1.22. За нея записваме система уравнения по метода на контурните токове:

$$
I_R\left(R + \frac{1}{pC}\right) - \frac{1}{pC}I_L = \frac{E}{p}
$$

$$
-I_R\frac{1}{pC} + (pL + \frac{1}{pC})I_L = 0
$$

30

Токът  $I_R$  е:

$$
I_R = \frac{\Delta_1}{\Delta} = \frac{E(1 + L C p^2)}{p(R L C p^2 + L p + R)},
$$

където

$$
\Delta = \begin{vmatrix} R + \frac{1}{pC} & -\frac{1}{pC} \\ -\frac{1}{pC} & \frac{1}{pC} + pL \end{vmatrix} = \frac{RLCp^2 + Lp + R}{pC},
$$
  

$$
\Delta_1 = \begin{vmatrix} \frac{E}{p} & -\frac{1}{pC} \\ 0 & \frac{1}{pC} + pL \end{vmatrix} = \frac{E(1 + LCp^2)}{p^2C}.
$$

За намиране на оригинала на  $I_R$  се прилага теоремата на разлагането.  $\sim$   $A(n)$ 

Ako означим 
$$
I_R(p) = \frac{A(p)}{B(p)}
$$
, корените на  $B(p) = 0$  ca:

$$
p(4.10^{-5} p^2 + 0.1p + 40) = 0
$$
,  $p_1 = 0s^{-1}$ ;  $p_2 = -500s^{-1}$ ;  $p_3 = -2000s^{-1}$ 

Първата производна на знаменателя относно р е:

$$
B'(p) = 12.10^{-5} p^2 + 0.2 p + 40.
$$

Оригиналът на тока се определя по (1.13) като:

$$
A(p_1)=E=120
$$
,  $A(p_2)=150$ ,  $A(p_3)=600$ ,  
\n $B'(p_1)=40$ ,  $B'(p_2)= -30$ ,  $B'(p_3)=120$ .

Тогава търсеният ток е :  $i_R(t) = 3 - 5e^{-500t} + 5e^{-2000t}$  A.

#### Решение с МАТLАВ

1. Въвеждат се символните променливи и се записват изразите за операторните съпротивления на елементите на веригата:

syms  $p R L C E$ 

>>  $ZR=R$ ; $ZL=p*L$ ; $ZC=1/(p*C)$ ;

2. Задават се формулите за еквивалентното съпротивление на паралелните клонове и общото съпротивление на веригата:

 $>>$  ZLC=ZL\*ZC/(ZL+ZC);

 $>>$  ZO=ZR+ZLC:

3. Въвежда се зависимостта, по която се определя търсеният ток :  $\gg$  IR=E/ZO

 $IR =$ 

$$
E/(R+L/C/(p^*L+1/p/C))
$$

4. Задават се числените стойности на параметрите на веригата, при което се получава численият израз на търсения ток в операторен вид:  $>> R=40:L=0.1:C=1e-5:E=120/p;$ 

 $\gg$  subs(IR)

 $ans =$ 

 $120/p/(40+10000/(1/10<sup>*</sup>p+100000/p))$ 

5. Извеждат се полиномите в числителя и знаменателя на операторния образ на тока:

 $\gg$  [n,d]=numden(ans)  $n =$ 3\*p^2+3000000  $d =$ 

 $p*(p^2+1000000+2500*p)$ 

6. Преобразуват се коефициентите на полиномите в числителя и знаменателя в числен вид, за да се разложи операторният образ на тока на сума от прости дроби:

```
\gg nn=sym2poly(n),dn=sym2poly(d)
```
 $nn =$ 

3 0 3000000

 $dn =$ 

1 2500 1000000 0

7. Задава се изчисление на коефициентите на простите дроби и полюсите на функцията на операторния образ на тока:

 $\gg$  [r,s]=residue(nn,dn)  $r =$   $s=$ 5 -2000 -5 -500 3 0 Оригиналът на търсения ток е :

 $i_R(t) = 3 - 5e^{-500t} + 5e^{-2000t}$  **A.** 

Може да се зададе изчертаване на получената зависимост по показания вече начин.

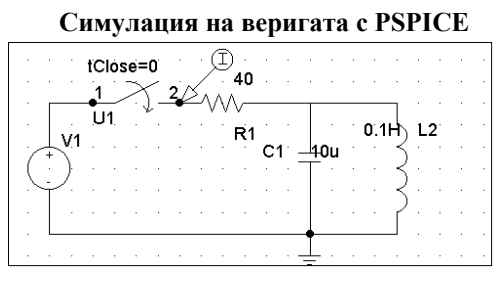

Фиг.1.23

на разглежданата верига в Изчертава се схемата схемния редактор Schematics, фиг.1.23. Задават се видът и параметрите за анализ в Analysis /Setup/ Transient: Print Step – 0.12 ms; Final Time - 12 ms; Step Ceiling – 0.12ms. Затварят се диалоговите прозорци и се

стартира симулацията на процеса с <F11>. Получената графична зависимост е дадена на фиг.1.24.

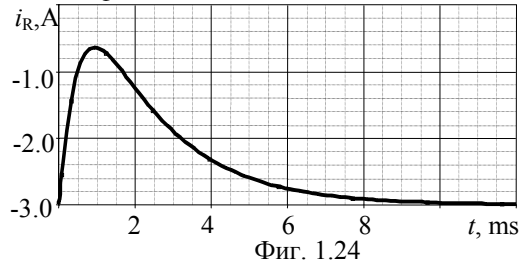

**Задача 2.** За веригата, показана на фиг.1.25, да се определи законът на изменение на тока през резистора  $i_{R}(t)$  след включването на прекъсвача, ако е дадено:

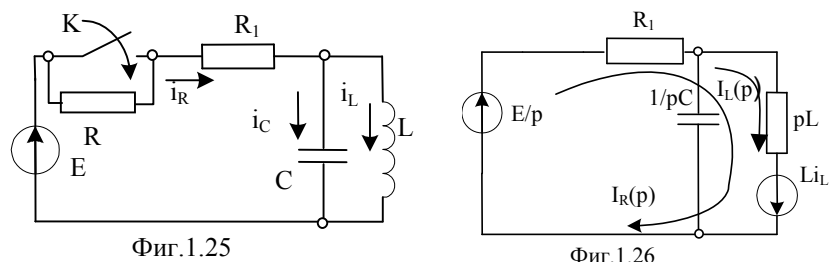

*Вариант 1*:

 $R = 30\Omega$ ,  $R_1 = 20\Omega$ ,  $L = 80.10^{-3}$ H,  $C = 50$ uF,  $E = 100$ V. **Решение:** 

Началните условия са:  $i_L(0) = E/(R+R_1) = 2$  A;  $u_C(0) = 0$ V.

Операторната заместваща схема е показана на фиг.1.26. Системата уравнения по метода на контурните токове е:

$$
I_R(R_1 + pL) + pLI_L = \frac{E}{p} + Li_L(0)
$$
  

$$
I_R pL + (pL + \frac{1}{pC})I_L = Li_L(0)
$$

За определяне на  $I_R$  намираме:  $\mathbf{L}$  $\pm$ 

$$
\Delta = \begin{vmatrix} R_1 + pL & pL \\ pL & \frac{1}{pC} + pL \end{vmatrix} = \frac{R_1 L C p^2 + L p + R}{pC} \qquad \text{if}
$$
\n
$$
\Delta_1 = \begin{vmatrix} L i_L(0) + \frac{E}{p} & pL \\ Li_L(0) & \frac{1}{pC} + pL \end{vmatrix} = \frac{EL C p^2 + pLi_L(0) + E}{p^2 C}
$$

Тогава:

$$
I_R = \frac{\Delta_1}{\Delta} = \frac{ELCp^2 + pLi_L(0) + E}{p(RLCp^2 + Lp + R)} I_R(p) =
$$
  
= 
$$
\frac{4.10^{-4} p^2 + 0.16p + 100}{p(8.10^{-5} p^2 + 80.10^{-3} p + 20)} = \frac{5p^2 + 2000p + 125.10^4}{p(p^2 + 1000p + 25.10^4)} = \frac{A(p)}{B(p)}
$$

Корени на уравнението  $B(p) = 0$  са  $p_1 = 0$ ;  $p_{2,3} = -500$  s<sup>-1</sup>. Оригиналът на този ток, като се има пред вид (1.15), е:

 $i_{\rm R}(t)$ = 5-3000 $te^{-500.t}$ . A.

#### Решение с MATLAB

1. Въвеждат се символните променливи и се записват изразите за е.д.н. на източника  $L_k i_k(0)$  и тока  $I_R$ :

 $>>$  syms p R R1 L C E  $>>$  EL=L\*E/(R+R1); >> IR= $(E^*L^*C^*p^2+EL^*p+E)/(p^*(R1^*L^*C^*p^2+L^*p+R1))$  $IR = (L*E*C*p^2+L*E/(R+R1)*p+E)/p/(R1*L*C*p^2+L*p+R1)$ 

2. Задават се числените стойности на параметрите на веригата, при което се получава численият израз на търсения ток в операторен вид:

 $>> R=30: R1=20: L=80e-3: C=50e-6: E=100:$  $\gg$  subs(IR)  $ane =$  $(1/2500*p^2+4/25*p+100)/p/(1/12500*p^2+2/25*p+20)$ 

3. Извеждат се полиномите в числителя и знаменателя на операторния образ на тока:

 $\gg$  [n,d]=numden(ans)  $n =$ 5\*p^2+2000\*p+1250000  $d =$  $p*(p^2+1000*p+250000)$ 

4. Преобразуват се коефициентите на полиномите в числителя и знаменателя в числен вид, за да се разложи операторния образ на тока на сума от прости дроби:

 $\gg$  nn=sym2poly(n),dn=sym2poly(d)  $nn =$  5 2000 1250000  $dn =$ 1 1000 250000 0

5. Изчисляват се коефициентите на простите дроби и полюсите на функцията на операторния образ на тока:

 $\gg$  [r,p]=residue(nn,dn)  $r =$   $p=$ 0  $-500$  $-3000$   $-500$  5 0 *Вариант 2.*   $R = 30\Omega$ ,  $R_1 = 20\Omega$ ,  $L = 16.10^{-3}$ H,  $C = 50 \mu$ F,  $E = 100$ V. В този случай:

$$
I_R(p) = \frac{A(p)}{B(p)} = \frac{8.10^{-5} p^2 + 32.10^{-3} p + 100}{p(16.10^{-6} p^2 + 16.10^{-3} p + 20)}
$$

Корените на уравнението *В*(*р*) = 0 се получават комплексноспрегнати :

 $p_1 = 0$  s<sup>-1</sup>;  $p_{2,3} = -500 \pm i1000$  s<sup>-1</sup>

Оригиналът на тока  $I_R(p)$  се определя съгласно (1.14).

Като се има пред вид, че  $B'(p) = 48.10^{-6} p^2 + 32.10^{-3} p + 20$ , се получава:  $rac{A(p_1)}{B'(p_1)} = 1.5 j$  $\overline{M}$  $\text{Re}\left[\frac{A(p_2)}{B'(p_2)}e^{p_2t}\right] = \text{Re}\left[1.5je^{(-500+j1000)t}\right] =$  $=1.5e^{-500t}\cos(1000t+90^{0}) = -1.5e^{-500t}\sin 1000t.$ Следователно:  $i_R(t) = 5-1.5e^{-500t} \sin 1000t$ , A.

## Решение с МАТLАВ

 $>>$  syms p R R1 L C E  $>>$  EL=L\*E/(R+R1): >> IR=(E\*L\*C\*p^2+EL\*p+E)/(p\*(R1\*L\*C\*p^2+L\*p+R1))  $IR =$  $(L*E*C*p^2+L*E/(R+R1)*p+E)/p/(R1*L*C*p^2+L*p+R1)$  $>> R=30; R1=20; L=16e-3; C=50e-6; E=100;$  $\gg$  subs(IR)  $ans =$  $(1/12500^*p^2+4/125^*p+100)/p/(1/62500^*p^2+2/125^*p+20)$  $\gg$  [n,d]=numden(ans)  $n =$ 5\*p^2+2000\*p+6250000  $d =$  $p*(p^2+1000*p+1250000)$  $\gg$  nn=sym2poly(n),dn=sym2poly(d)  $nn =$ 5 6250000 2000  $dn =$ 1250000  $\Omega$  $\mathbf{1}$ 1000  $\gg$  [r,p]=residue(nn,dn)  $r =$  $0 + 1.5000i$  $0 - 1.5000i$ 5.0000  $p =$  $1.0e+003$  \*  $-0.5000 + 1.0000i$ 

-0.5000 - 1.0000i  $\Omega$ 

# **Симулация на веригата с PSPICE**

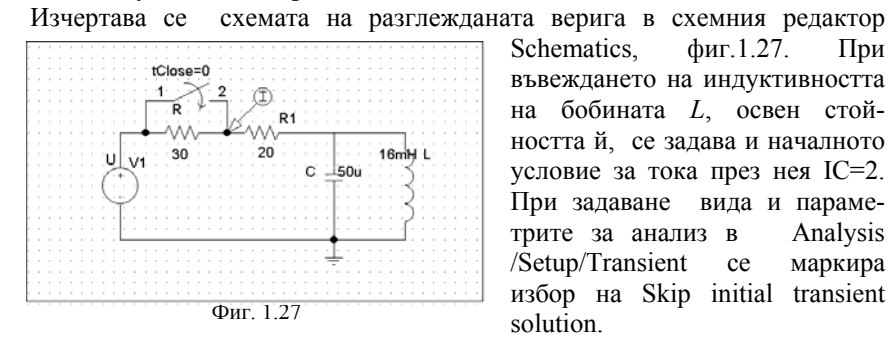

за трите анализ в Analysis t избор на Skip initial transien solu tion. Schematics, фиг.1.27. При въвеждането на индуктивността на бобината *L*, освен стойността й, се задава и началното условие за тока през нея IC=2. При задаване вида и параме-/Setup/Transient се маркира

Получената графична

дадена на фиг.1.28 за вариант 1 и на фиг.1.29 за вариант 2. зависимост след стартиране на симулацията на процеса с <F11>, е

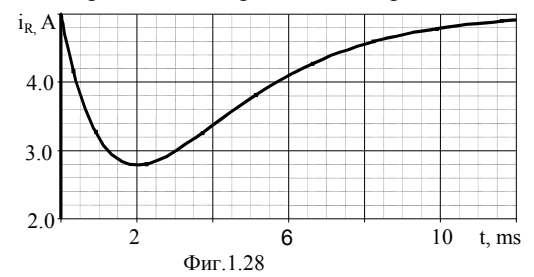

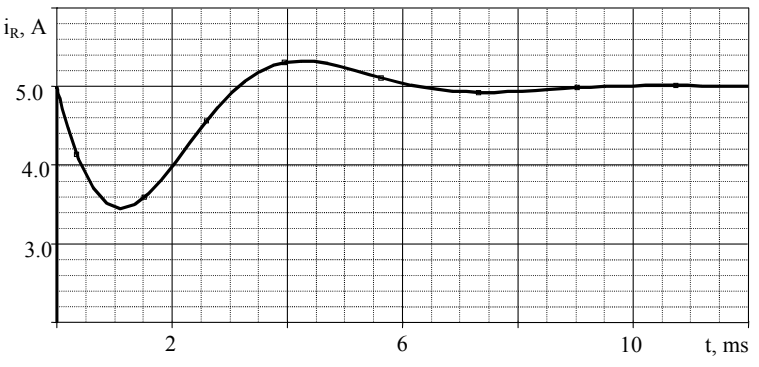

Фиг. 1.29

Задание: Да се определи токът  $i_2(t)$  след включване на прекъсвача, ako  $R_2 = R_3 = 100 \Omega$ ,  $L = 1 \text{ H}$ .  $e(t) = 50\sqrt{2} \sin(100t + 45^{\circ}) \text{ V}, J = 10 \text{ A}$  $1<sub>3</sub>$  $(\Phi_{\text{HT}}.1.30)$ .

Упътване: Изчисленията могат да се опростят, ако вместо образа на моментната стойност се използва образът на комплексната моментна стойност:

$$
\dot{e}(t) = \dot{E}_m e^{j\omega t} \quad \Longrightarrow
$$
\n
$$
\dot{E}(p) = \frac{\dot{E}_m}{p - j\omega} = \frac{50\sqrt{2}e^{j45^{\circ}}}{p - j100} \, .
$$

В такъв случай е необходимо в заместващата операторна схема всички източници на постоянно едн или на постоянен едт, както и източниците **OT** ненулевите начални условия ( $Li(0)$  и  $\frac{u_C(0)}{n}$ ) да се умножат с *ј* (фиг.1.31). Тогава,  $J(p) = \frac{J}{p} = \frac{10}{n}$ ,

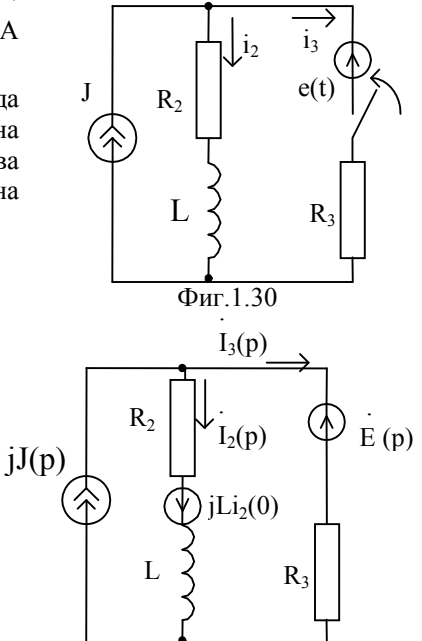

 $Phi$ иг. 1.31

$$
\begin{aligned} \dot{I}_3(p) &= \frac{\dot{E}(p) + jLi_2(0)}{R_2 + R_3 + Lp} - j \frac{J(p)(R_2 + pL)}{R_2 + R_3 + Lp} = \\ &= \frac{\dot{E}_m + jLi_2(0)(p - j\omega)}{(p - j\omega)(R_2 + R_3 + pL)} - j \frac{JR_2}{p(R_2 + R_3 + pL)} = \frac{A_1(p)}{B_1(p)} - j \frac{A_2(p)}{pB_2(p)} \end{aligned}
$$

С помощта на теоремата на разлагането се определя комплексната моментна стойност на тока  $i \, \gamma(t)$ , а действителната му стойност е  $i_2(t) = \text{Im}[i_2]$ .
# **1.3 Анализ на преходни процеси в линейни електрически вериги при произволни входни сигнали**

Подходът, който се използва при анализа на предходните процеси в линейни електрически вериги, предизвикани от действието на входни сигнали с произволна форма се основава на принципа на наслагването. Веригите се разглеждат при нулеви начални условия, което предполага, че те не съдържат други независими източници на ток и напрежение, освен на входа. При такива условия входният сигнал *f*(*t*) може да се представи като сума от елементарни сигнали  $f_k(t)$ :

$$
f(t) = \sum_{k} a_{k} f_{k}(t).
$$

Всеки от тях може да се опише с помощта на следните типови сигнали:

-единична функция (функция на Хевисайд)

$$
l(t) = \begin{cases} 0 & \text{as } t < 0 \\ 1 & \text{as } t \ge 0 \end{cases}
$$

-делта функция (функция на Дирак)

$$
\delta(t) = \begin{cases} 0 & 3a \quad t \neq 0 \\ \infty & 3a \quad t = 0 \end{cases}
$$
,  $\text{hpu koero } \qquad \delta(t) = \frac{d\mathbf{1}(t)}{dt}$ .

В резултат, търсената преходна величина *x*(*t*) (ток или напрежение)

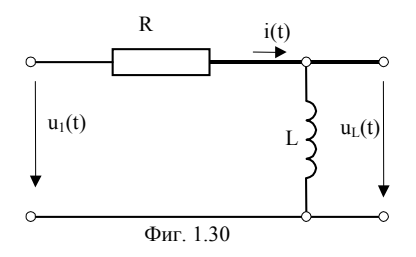

се определя също като сума от  
\nчастични реакции 
$$
x_k(t)
$$
,  
\nсьответстваци на елементарните  
\nвходни сигнали  $f_k(t)$ :

$$
x(t) = \sum_k b_k x_k(t) .
$$

Нека на входа на веригата от фиг.1.30 се включва напрежение  $u_1(t) = 1(t)$ .

За *t* 0 следва уравнението

$$
Ri + L\frac{di}{dt} = U
$$
,  $\kappa$  b<sub>AC</sub> = 1 V. Heroboro penenne e  

$$
i(t) = \frac{U}{R}(1 - e^{-\frac{R}{L}t}) = Uy(t).
$$
  
Be<sub>DF</sub> =  $\frac{1}{R}(1 - e^{-\frac{R}{L}t}) = \frac{i(t)}{U}$ 

се нарича преходна проводимост и е числено равна на преходния ток, когато на входа на веригата се включи постоянно напрежение, равно на 1 V. Тя има размерност на проводимост.

За напрежението на бобината  $u_l(t)$  се получава

$$
u_L(t) = U - Ri(t) = Ue^{-\frac{R}{L}t} = Uh_u(t), \text{ където}
$$

$$
h_u(t) = \frac{u_L(t)}{U} = e^{-\frac{R}{L}t}
$$

се нарича преходна характеристика по напрежение и е числено равна на преходното напрежение, когато на входа се включва постоянно напрежение, равно на 1 V. Тази характеристика е безразмерна величина.

Преходната характеристика може да се дефинира и като преходно съпротивление *z*(*t*) или като преходна характеристика по ток *hi*(*t*). Те са числено равни съответно на преходното напрежение или на преходния ток, когато на входа на веригата се включва източник на постоянен ток с големина 1 А.

Нека на входа на същата верига се включва импулсен източник на напрежение във вид на единичен импулс  $u_1(t) = 1\delta(t)$ . Преходното напрежение на бобината  $u_l(t)$  в този случай е числено равно на т.н. импулсна характеристика по напрежение *wu*(*t*). Тя може да се определи по следния начин

$$
w_u(t) = \frac{dh_u(t)}{dt} + \delta(t)h_u(0^+),
$$

където  $h_u(0^+)$  е стойността на преходната характеристика по напрежение в началния момент  $t = 0^+$ .

За разглежданата верига

$$
w_u(t) = \frac{d(e^{-\frac{r}{L}t})}{dt} + \delta(t) = -\frac{R}{L}e^{-\frac{r}{L}t} + \delta(t), \quad s^{-1}; \quad h_u(0^+) = 1.
$$

Импулсната характеристика по напрежение може да се намери и от операторния коефициент на предаване по напрежение, тъй като са свързани със зависимостите

 $W_u(p) = K_u(p)$ ,  $W_u(t) = W_u(p)$ .

Аналогично се дефинира и импулсна характеристика по ток, когато на входа действа импулсен източник на ток

$$
W_i(p) = K_i(p), \qquad w_i(t) = W_i(p).
$$

Нека на входа на разглежданата верига действа напрежение  $u_1(t)$ , което при *t* = 0 се изменя със скок, а след това нараства плавно (фиг.1.31)

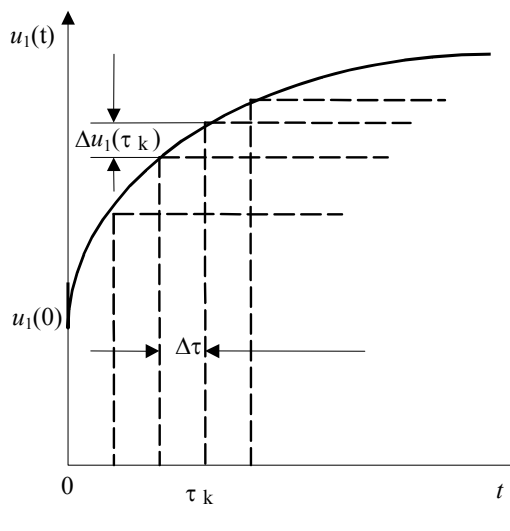

Фиг.1.31

$$
u_1(t) = \begin{cases} 0 & \text{as } t < 0\\ Ue^{at} & \text{as } t \ge 0 \end{cases}
$$

За да се определят тока и напрежението на бобината, плавната крива на входния сигнал се представя като сума от скокообразни сигнали, които се включват един след друг. Да означим с *u*1(0) стойността на напрежението в момента  $t = 0$ . При  $t = \tau_k$  височината на скока е

$$
\Delta u_1(\tau_k) = \frac{du_1}{dt}\bigg|_{t=\tau_k} \Delta \tau.
$$

Torasa, 
$$
u_1(t) = u_1(0)1(t) + \sum_k \Delta u_1(\tau_k)1(t - \tau_k)
$$
,

където *k* се определя от броя на скоковете.

Съгласно принципа на наслагването, изходният ток е равен на сумата от всички частични токове, лължаши се на послелователното включване на скокообразните напрежения. Всеки частичен ток, дължащ се на съответния му неединичен скок на напрежението е равен на произведението от височината на скока и преходната проводимост на веригата

$$
i(t) \approx u_1(0)y(t) + \sum_{k} \frac{du_1}{dt}\bigg|_{t=\tau_k} y(t-\tau_k) \Delta \tau.
$$

За да се отчете, че началото на всеки следващ скок е в момент  $t = \tau_k \neq 0$ , преходната проводимост е функция на аргумента  $(t - \tau_k)$ . Ако  $\Delta \tau \rightarrow 0$ , стъпаловидната крива ще се приближава към зададеното напрежение  $u_1(t)$ , а токът към неговата действителна стойност

$$
i(t) = u_1(0)y(t) + \int_0^t u'_1(\tau)y(t-\tau)d\tau.
$$

Този израз се нарича интеграл на Дюамел и позволява да се реши задачата, когато входният сигнал е с произволна форма. За разглеждания случай

$$
i_2(t) = U \frac{1}{R} (1 - e^{-\frac{R}{L}t}) + \int_0^t aUe^{a\tau} \frac{1}{R} (1 - e^{-\frac{R}{L}(t-\tau)}) d\tau =
$$
  
=  $\frac{U}{R} \frac{R}{aL + R} \left( e^{at} - e^{-\frac{R}{L}t} \right).$ 

Аналогично за преходното напрежение се получава

$$
u_L(t) = u_1(0)h_u(t) + \int_0^t u'_1(\tau)h_u(t-\tau)d\tau = Ue^{-\frac{R}{L}t} + \int_0^t aUe^{a\tau}e^{-\frac{R}{L}(t-\tau)}dt = U\left(e^{-\frac{R}{L}t}\frac{R}{aL+R} + e^{at}\frac{aL}{aL+R}\right)
$$

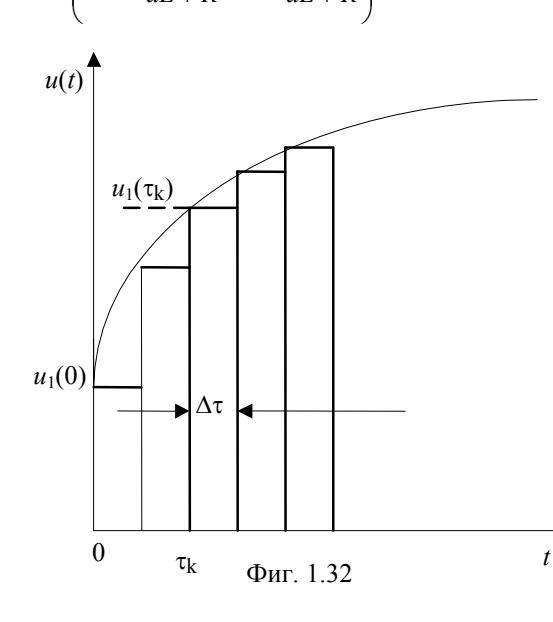

Входното напрежение може да се представи и като сума от елементарни сигнали във вид на импулси, които следват един след друг (фиг.1.32). Площта на елементарния импулс, който се включва в момента  $\tau_k$  е  $s_k = u_1(\tau_k) \Delta \tau$ .

Реакцията на веригата на всеки такъв импулс, при  $\Delta \tau \rightarrow 0$  може да се изрази чрез импулсната характерис-тика :  $u_{2k}(t) = s_k w_u(t - \tau_k).$ 

За да се получи реакцията на веригата на

цялото приложено напрежени е, трябва да се сумират частичните реакции

$$
u_2(t) = \sum_{k} s_k w_u(t - \tau_k) = \sum_{k} u_1(\tau_k) w_u(t - \tau_k) \Delta \tau.
$$
 Ako     M3B5pulum

граничен преход при  $\Delta \tau \rightarrow 0$ , то  $u_2(t) = \int u_1(\tau) w_u(t - \tau) d\tau$ .

Полученото равенство представлява друга форма на запис на интеграла на Дюамел. За разглежданата верига

$$
u_2(t) = \int_0^t \left[ U e^{a\tau} \left( -\frac{r}{L} e^{-\frac{R}{L}(t-\tau)} + \delta(t-\tau) \right) \right] d\tau = U \left( e^{-\frac{R}{L}t} \frac{R}{aL+R} + e^{at} \frac{aL}{aL+R} \right)
$$

Полученият израз за изходящото напрежение, намерен с помощта на импулсната характеристика съвпада с напрежението, пресметнато с помощта на преходната характеристика по напрежение. Двете форми на интеграла на Дюамел са равностойни по отношение на получените резултати и използването на едната или другата се определя единствено от съображения за облекчаване на изчисленията.

Задача 1. Високочестотен Г-образен филтър се състои от кондензатор с капацитет  $C = 1 \mu F$  и резистор със съпротивление  $R = 1 \kappa \Omega$ (фиг.1.33). Да се определи изходното напрежение  $u_2(t)$  при включване на слелните вхолни възлействия:

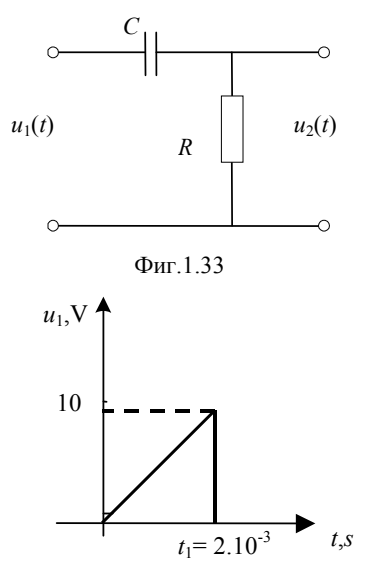

 $1.1.$ Експоненциално напрежение  $u_1(t)=100(1-e^{-200t})$ , V;

 $12$ Трионообразен импулс  $u_1(t)=5.10^3t$ , V (  $\phi$ MT. 1.34 a);

1.3. Правоъгълен импулс, с амплитуда  $U_1$ =10V и продължителност  $t_1$ =2.5ms  $(\phi$ иг.1.34 б);

1.4. Напрежение от вида, дадено на фиг.  $1.34 B$ ;

1.5. Да се направи параметричен анализ при  $u_1(t) = 50e^{-5t}$ , V,  $C = 0.02F$  и  $R = \text{var}$  $(1, 5, 10 \text{ k}\Omega)$ .

Решението се състои от две части: аналитично определяне реакцията на веригата при произволно външно въздействие с помощта на интеграла на Дюамел и симулация на веригата с програмния ПРОДУКТ **PSPICE** И

Фиг.1.34 а

получаване на тези зависимости в графичен вид.

За целта първо трябва да се определи преходната характеристика по напрежение  $h<sub>u</sub>(t)$  на веригата:

$$
h_{u_R}(t) = \frac{u_R(t)}{u_1(t)}\bigg|_{u_1 = 1(t)}
$$

За да се определи  $u_R(t)$ , се решава диференциалното уравнение, съставено по втори закон на Кирхоф за веригата:

$$
u_C + RC \frac{du_C}{dt} = 1
$$

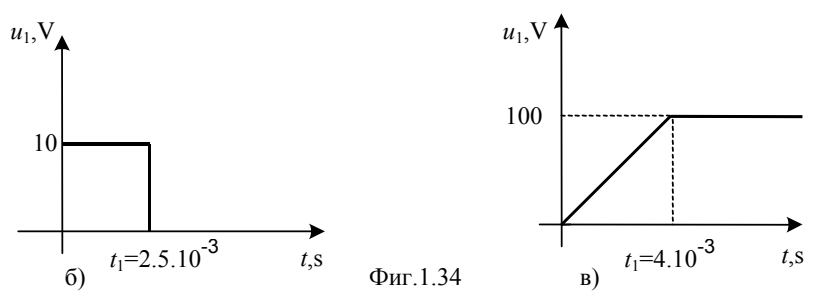

Характеристичното уравнение  $1 + RC\rho = 0$ има корен:

$$
\rho = -\frac{1}{RC} = -1.10^3 \,\mathrm{s}^{-1}, \,\mathrm{or} \,\mathrm{r} \,\mathrm{g} \,\mathrm{r} \,\mathrm{r} \,\mathrm{m} \,\mathrm{cm} \, ; \qquad u_R(t) = 1 \,\mathrm{e}^{-10^3 t} \,\mathrm{V}
$$

Следователно преходната характеристика по напрежение е:

$$
h_{uR}(t) = 1.e^{-10^3 t}
$$

### Симулация на веригата с PSPICE

За да се построи в графичен вид  $h_{\text{uR}}(t)$  използваме компютърно моделиране и симулация с програмния продукт OrCAD Pspice. За целта най-напред е необходимо да се начертае схемата на изследваната верига с помощта на схемния редактор Schematics (фиг.1.35), като се извлекат графичните символи на резистора и кондензатора от символните библиотеки. Задават се съответните стойности на параметрите чрез двукратно щракване с мишката върху стойностите по подразбиране и се позиционира общата маса, като се свърже символа за заземяване- EGND. Поставя се маркер за наблюдаване на напрежението на резистора.

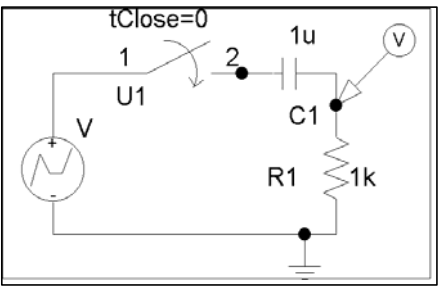

Фиг.1.35

На входа на веригата се симулира източник, чието напрежение е единична функция 1(*t*). Това става като се използва източник на напрежение VPWL, описван с линейно отрезова апроксимация. В диалоговия му описван с линейно отрезов<br>апроксимация В диалоговия му<br>прозорец се записват стойностите:  $T_1 = 0$  s;  $V_1 = 0$  V;  $T_2 = 1$  ns;  $V_2 =$ 1V;  $T_3$ = 2ms;  $V_3$  = 1V, които се запаметяват със Save Attr или

клавиша Enter.

Задаването на вида на анализа се извършва с командите Analysis/Setup/Transient. В отворения диалогов прозорец се задават:

стъпка за отпечатване (Print Step) 0.06 ms;

крайно време за анализа (Final Time) - 6 ms;

най-голяма стъпка при пресмятане (Step Ceiling). Тя се задава обикновено равна на Print Step, около 100 пъти по-малка от Final Time, т.е.  $0.06$  ms.

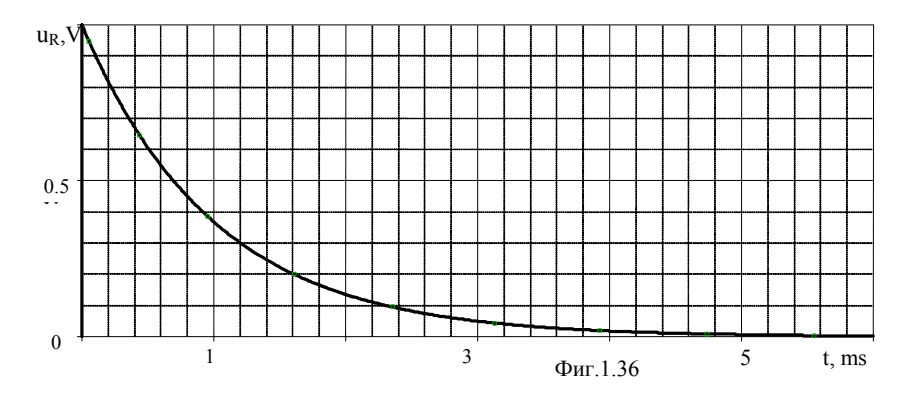

Преди да бъде стартиран анализът на схемата, тя трябва да се запише като файл. След това анализът се стартира с Analysis/Simulate или с клавиш <F11>.Резултатите се извеждат в графичния анализатор Probe и са показани на фиг.1.36.

Законът на изменение на  $u_2(t)$  на изхода на веригата определяме за всяко входно въздействие, съгласно условието на задачата.

1.1. Напрежението  $u_2(t)$  при  $t \leq 0$  е равно на нула При  $t > 0$  решаваме интеграла на Дюамел:

$$
u_2(t) = u_1(0)h_{u_R}(t) + \int_0^t \frac{du_1(\tau)}{d\tau} h_{u_R}(t - \tau) d\tau =
$$
  
= 0 +  $\int_0^t 20000 e^{-200\tau} e^{-10^3(t-\tau)} d\tau =$   
=  $\frac{200}{8} (e^{-200t} - e^{-1000t}) V$  (1.16)

За да получим графичното решение на горната зависимост използваме отново компютьрно моделиране и симулация. Необходимо е на входа на веригата да се симулира източник, чието напрежение се Такъв независимият изменя експоненциално.  $\mathbf{e}$ източник на експоненциално напрежение VEXP, в диалоговия прозорец на който се залава

 $V_1 = 0$  V (начално напрежение);

 $V_2 = 100V$  (максимална стойност);

 $td_1 = 0$  s (време на закъснение);

 $tc_1 = 0.005$  s (времеконстанта на нарастването);

 $\text{td}_2$  = 0.05 s(време на нарастване).

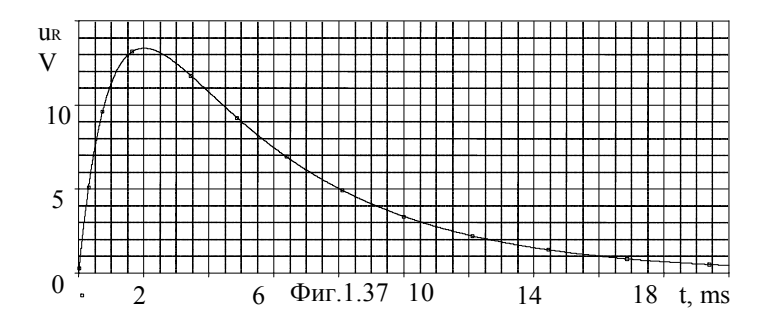

В диалоговото меню Analysis/Setup/Transient трябва да се посочи желаното време за анализ, като за по-точно изчисление може да се зададе Step Ceiling =1µs. След това се затварят двата диалогови прозореца съответно с ОК и Close, след което се стартира анализа с командата Analysis/Simulate. Стартира се симулацията и получената графика на изходното напрежение е дадена на фиг.5. С избор на меню Tools/Cursor може да се направи отчитане за определена точка от графиката, при което се отваря прозорец Probe Cursor, в който се появяват координатите на

курсора. Например от графиката за  $t = 1$ ms,  $u_2 = 11,271$  V, а аналитично получената стойност по зависимост (1.16) е  $u_2$ =11,27 V. Ако се избере Tools/Cursor/Max, може да се отчете максимумът на показаната крива на фиг.1.37.

1.2. Когато на входа е приложено  $u_1(t) = 5.10^3 t$ , трябва да разделим решението на две части:

-при  $0 \le t \le t_1$ :

$$
u_2(t) = u_1(0)h_{uR}(t) + \int_0^t u'_1(\tau)h_{uR}(t-\tau)d\tau =
$$
  
= 
$$
\int_0^t 5.10^3 e^{-10^3(t-\tau)}d\tau = 5e^{-10^3t} \Big(e^{10^3t} - 1\Big) = 5 - 5e^{-10^3t}, V
$$

-при *t* > *t*1, за да се намери изменението на изходното напрежение трябва да се отчете, че в точката *t*<sup>1</sup> входното напрежение се изменя скокообразно. Реакцията на това изменение е  $\Delta u_1(t_1)h_{\mu}$  ( $t-t_1$ ), а изходното напрежение за разглеждания момент от времето ще бъде:

$$
u_2(t) = u_1(0)h_{u_R}(t) + \int_0^t \frac{du_1(\tau)}{d\tau} h_{u_R}(t-\tau)d\tau -
$$
  

$$
-\Delta u_1(t_1)h_{u_R}(t-t_1) + \int_{t_1}^t \frac{du_1(\tau)}{d\tau} h_{u_R}(t-\tau)d\tau =
$$
  

$$
= \int_0^{t_1} 5.10^3 e^{-10^3(t-\tau)}d\tau - 10e^{-10^3(t-\tau)} = -5e^{-10^3(t-\tau)} - 5e^{-10^3t}, V
$$

За да се получи графичното решение на горните зависимости, се използва източник на напрежение VPWL, описван с линейно-отрезова апроксимация, в диалоговия прозорец на който се записват стойностите:

 $T_1 = 0$  s;  $V_1 = 0$  V;  $T_2 = 2$  ms;  $V_2 = 10$  V;  $T_3 = 2,0001$  ms;  $V_3 = 0$  V

Получената графична зависимост е дадена на фиг.1.38.

Може да се отчете с Tools/Cursor за  $t = 1$ ms,  $u_2 = 3,1606$  V, което съвпада с аналитично получената стойност. За *t* = 3ms отчетената стойност е  $u_2$  = -2,0901 V, а аналитично получената е  $u_2$  = -2,0883 V. Разликата между аналитичните и получените резултати се дължи на ограничения брой точки, в които се пресмята решението. Точността може да се увеличи чрез завишаване на този брой точки, но тогава и времето за изчисление ше е по-голямо.

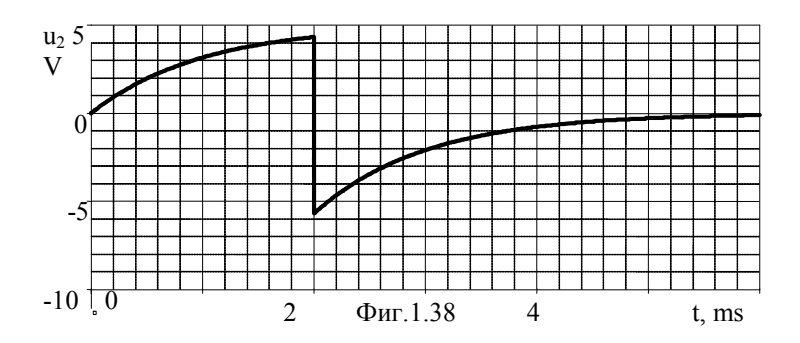

1.3. Когато на входа на веригата действа правоъгълен импулс с амплитуда 10V и продължителност  $t_1 = 2.5$ ms, отново се пресмята интеграла на Дюамел за два интервала от време:

при  $0 \le t \le t_1$ :

$$
u_2(t) = u_1(0)h_{u_R}(t) + \int_0^t u'_1(\tau)h_{u_R}(t-\tau)d\tau = 10e^{-10^3t}
$$

при  $t > t_1$ :

$$
u_2(t) = u_1(0)h_{uR}(t) + \int_0^t \frac{du_1(\tau)}{d\tau} h_{uR}(t-\tau)d\tau - Uh_{uR}(t-t_1) =
$$
  
= 10e<sup>-10<sup>3</sup>t</sup> - 10e<sup>-10<sup>3</sup>(t-t\_1),V</sup>

За да се симулира входно въздействие във вид на правоъгълен импулс, се използва източник VPWL, за който се задава:

 $T_1 = 0$  s;  $V_1 = 0$  V;  $T_2 = 2$  ns;  $V_2 = 10$  V;  $T_3 = 2.5$ ms;  $V_3 = 10$  V;

 $T_4 = 2.50001 \text{ms}$ ;  $V_4 = 0 \text{ V}$ ;  $T_5 = 1 \text{s}$ ;  $V_5 = 0 \text{ V}$ 

В Probe се получава графиката, дадена на фиг.1.39.

1.4. При входно напрежение от вида, показан на фиг.1.34 в. аналитично получените стойности за изходното напрежение са:

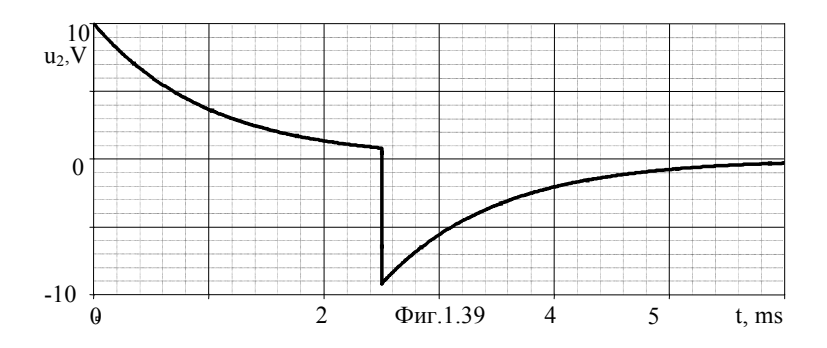

при  $0 \le t \le t_1$ :

$$
u_2(t) = 25\left(1 - e^{-10^3 t}\right), V
$$

при  $t > t_1 = 4$ ms:

$$
u_2(t) = 24.5e^{-10^3(t-t_1)} = 1340e^{-10^3t}, V
$$

В схемата в Schematics се използва отново източник VPWL, за който задаваме:

 $T_1 = 0$  s;  $V_1 = 0$  V;  $T_2 = 4$  ms;  $V_2 = 100$  V;  $T_3 = 4,0001$  ms;  $V_3 = 100$  V.

За изходното напрежение се получава графичната зависимост, дадена на фиг.1.40.

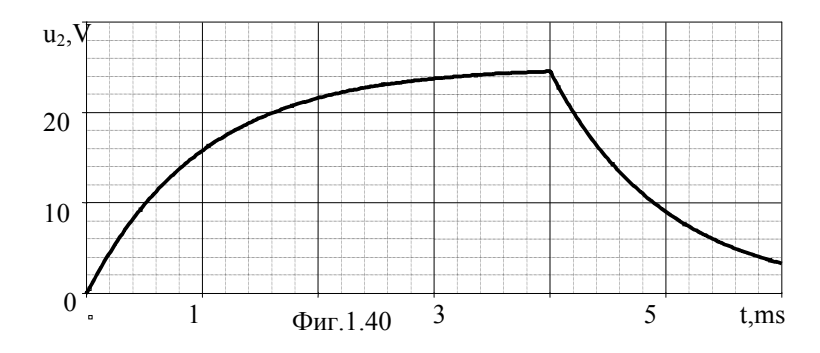

1.5. За да се направи параметричен анализ на схемата, на *R* ще се зададе дискретна промяна на стойността –  $R = 1, 5, 10 \text{ k}\Omega$ . Това става, като

вместо числената стойност на R се присвои символна променлива (параметър). За целта се шраква два пъти върху стойността по подразбиране на R и се въвежда името на символната променлива, заградено в големи скоби, за да се укаже, че това не е текст, а параметър -{R1var}. След това се въвежда елемент РАКАМ чрез Draw/Get New Part, чийто символ се поставя под схемата. Щраква се два пъти върху него и в прозореца на атрибута Namel се задава името Rlvar, а на Valuel началната стойност, в случая 1к $\Omega$ , които се запаметяват и се излиза с ОК. Променя се и стойността на капацитета – С = 0.02 F и се позиционира източник на експоненциално напрежение VEXP, в диалоговия прозорец  $V_1 = 0$  V;  $V_2 = 50V$ ;  $td_1 = 0$  s;  $tc_1 = 1$ ns;  $td_2 = 5$ ns; на който се залава  $tc_2 = 0.2s$ 

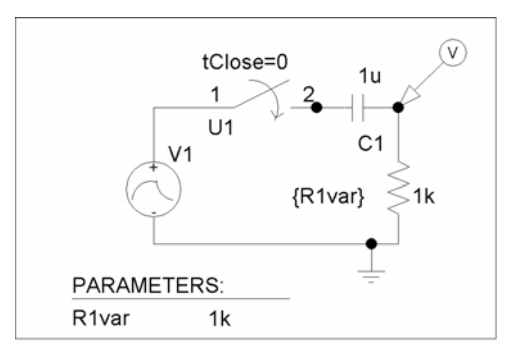

 $\Phi$ <sub>HT</sub>.1.41

Така получената схема е дадена на фиг.1.41.

Спел това  $\mathbf{R}$ Analysis/Setup  $ce$ избира Parametric Analysis, където се въвеждат:

Swept Var. Type маркира се Global Parameter;

Sweep Type — маркира ce Value List: Name-R1var.

В полето Values се дават стойности трите на параметъра  $R: 1, 5, 10$ .

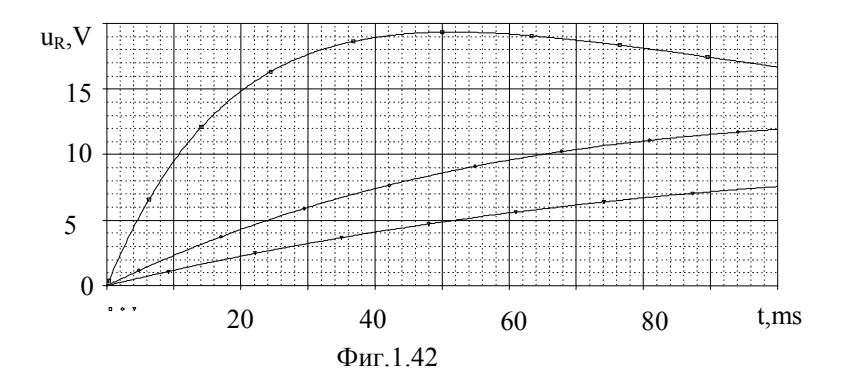

Излиза се с ОК, като се маркира квадратчето на Parametric Analysis. Избира се Analysis/Setup/Transient, където се задават: Print Step - 8 ms; Final Time)то - 800 ms; Step Ceiling – 8ms.

Слел симулацията в Probe се отваря екран с наличните секции на решението (Available Sections), в който са изброени имената на анализите за всяка стойност на варирания параметър.

Избираме всичките, като щракваме върху All и ОК. Графичните резултати от изброените анализи излизат в обща координатна система и са дадени на фиг.1.42.

**Задание**: Да се определи изменението на тока  $i_1(t)$  от фиг.1.43 след затваряне на прекъсвача, ако  $R_1 = 200 \Omega$ ,  $R_2 = 800$  $\Omega$ , *C*= 50µF. На входа на веригата се подава напрежение:

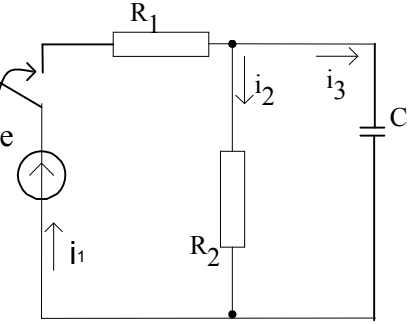

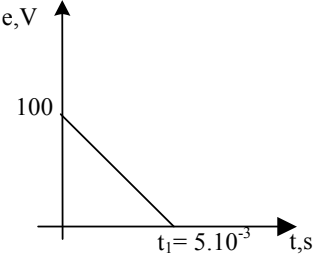

Фиг.1.44

Фиг.1.43

$$
e(t) = \begin{cases} 0, & t < 0; \\ e_1(t) = 100(t - e^{-250t}), \\ 0 < t < t_1; \\ e_2(t) = 200e^{-250t}, & t > t_1 \end{cases}
$$

където  $t_1$  = 6.44 ms.

**Упътване**: преходната проводимост

$$
\text{Ha TOKa } i_1(t) \text{ e: } y(t) = 10^{-3} \left( 1 + 4e^{-125t} \right) \text{ S.}
$$
\n
$$
\text{O TTOBOP: } i_1(t) = \begin{cases} 0.1 + 0.8e^{-125t} - 0.9e^{-250t}, A, & 0 < t < t_1; \\ 1.8e^{-250t} - 0.63e^{-125t}, A, & t > t_1. \end{cases}
$$

**Задание**: Да се определи изменението на напрежението на кондензатора *С* от фиг. 1.43 след затваряне на прекъсвача, ако  $R_1 = R_2 = 5$  $K\Omega$ ,  $C = 100 \mu$ F, а подаденото на входа на веригата напрежениее дадено на фиг.1.44.

**Упътване:** Преходната характеристика по напрежение е:

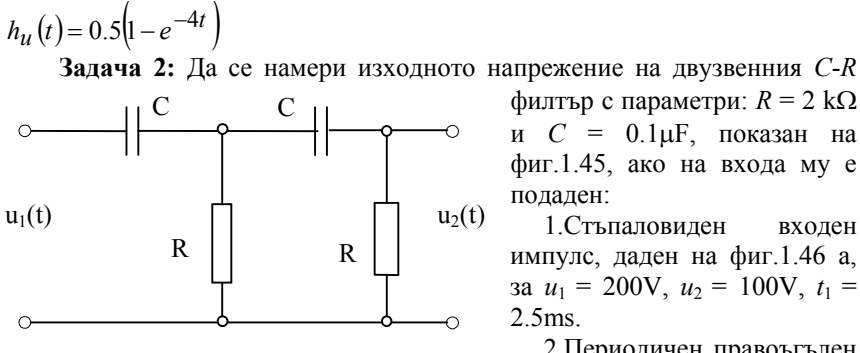

 $\Phi$ <sub>MT</sub>.1.45

# период  $T = 2$ ms (фиг. 1.46 б).

филтър с параметри:  $R = 2$  k $\Omega$ и  $C = 0.1 \mu F$ , показан на фиг.1.45, ако на входа му е подаден:

1. Стъпаловиден вхолен импулс, даден на фиг.1.46 а,  $3a$   $u_1 = 200V$ ,  $u_2 = 100V$ ,  $t_1 =$  $2.5<sub>ms</sub>$ 

2. Периодичен правоъгълен импулс с амплитуда  $U = 10V$ , продължителност  $t_1 = 1$  ms и

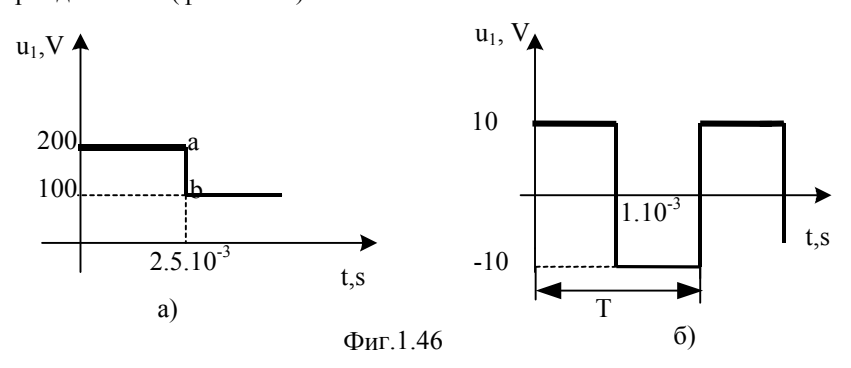

Преходната характеристика по напрежение се определя от еквивалентната операторна схема, дадена на фиг.1.47, за която системата уравнения по метода на контурните токове е:

$$
I'\left(R + \frac{1}{pC}\right) - I'R = \frac{1}{p}
$$

$$
I''\left(\frac{1}{pC} + 2R\right) - I'R = 0
$$

Извежда се:

$$
I''(p) = \frac{RC^2 p}{R^2 C^2 p^2 + 3RCp + 1}
$$
. Следовательо:

$$
U_2(p) = I''(p)R = \frac{R^2C^2p}{R^2C^2p^2 + 3RCp + 1}
$$

Тъй като на входа на веригата е подадено единично напрежение, то операторният образ на изходното напрежение  $U_n(p)$  съвпада с операторния образ на преходната характеристика по напрежение  $H_{\mu}(p)$ .

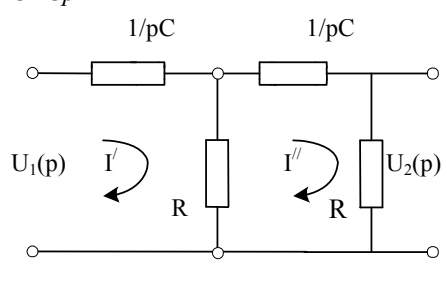

 $Φ$ иг. 1.47

Тогава:

$$
H_U(p) = \frac{R^2C^2p}{R^2C^2p^2 + 3RCp + 1} = \frac{A(p)}{B(p)}
$$

За да намерим оригинала на преходната характеристика по напрежение  $h_{n}(t)$ , използваме теоремата на разлагането:

$$
h_{U}(t) = \frac{A(p_1)}{B'(p_1)} e^{p_1 t} + \frac{A(p_2)}{B'(p_2)} e^{p_2 t},
$$

където  $p_1$  и  $p_2$  са корени на уравнението  $B(p) = 0$ . За конкретните данни от условието на задачата те са :  $p_1 = -1,9098.10^3$  s<sup>-1</sup>;  $p_2 = -13,09.10^3$  s<sup>-1</sup>

Тогава за преходната характеристика по напрежение се получава:

$$
h_U(t) = -0.1818e^{-2.10^3t} + 1.18e^{-13.10^3t}
$$

 $3a$ да определим изходното напрежение, при подаден стъпаловиден входен импулс, решаваме интеграла на Дюамел:

$$
u_2(t) = u_1(0)h_u(t) + \int_0^t \frac{du_1(\tau)}{d\tau} h_u(t - \tau) d\tau -
$$
  

$$
-(U_b - U_a)h_u(t - t_1) + \int_t^t \frac{du_1(\tau)}{d\tau} h_u(t - \tau) d\tau =
$$
  

$$
= 200 \left(-0.1818e^{-2.10^3t} + 1.18e^{-13.10^3t}\right) -
$$

$$
- 100 \left( -0.1818e^{-2.10^{3}t} + 1.18e^{-13.10^{3}t} \right) =
$$
  
= 100 \left( -0.1818e^{-2.10^{3}t} + 1.18e^{-13.10^{3}t} \right), V.

За да определим аналитично изходното напрежение, при подаден периодичен правоъгълен импулс с период *Т*, трябва да периодизираме решението на уравнението спрямо преходния процес във веригата. периодично входно въздействие се дава Поради по-големия обем и сложността на изчисленията, при само компютърната симулация.

### **Симулация на веригата с PSPICE**

Въвежда се схемата на изследваната верига в схемния редактор

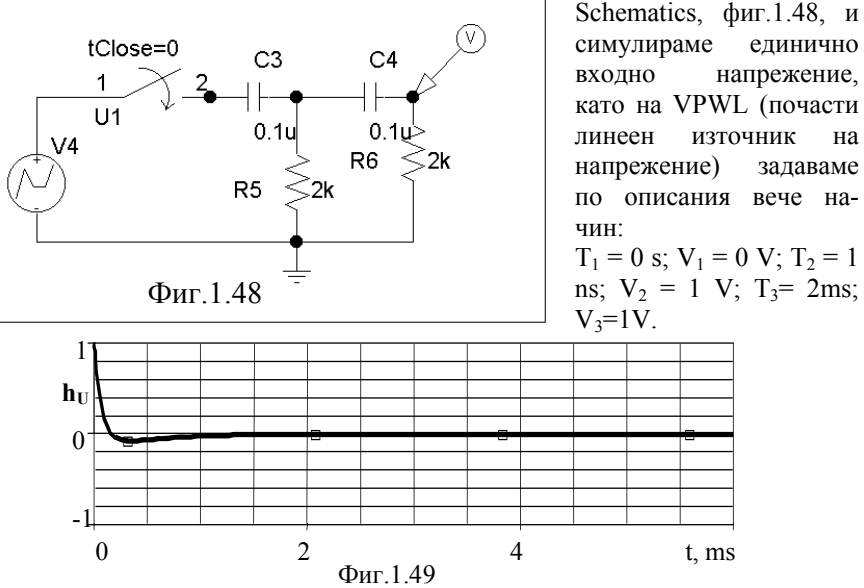

Задава се видът на анализа в Analysis /Setup/ Transient, където се въве ждат параметрите на преходния процес:

Print Step  $-5\mu s$ ;

Final Time-6 ms;

Step Ceiling  $-5 \mu s$ .

След симулацията в Probe се получава графиката на преходната характеристика по напрежение  $h_U(t)$ , показана на фиг.1.49.

диалоговия му прозорец се въвежда: След това се сменят параметрите на източника VPWL, за да се симулира стъпаловидно входно напрежение от вида на фиг.1.46 а. В

 $T_1 = 0$  s;  $V_1 = 0$  V;  $T_2 = 1$  ns;  $V_2 = 200V$ ;

 $T_3 = 2.5$ ms;  $V_3 = 200V$ ,  $T_4 = 2.50001$ ms;  $V_4 = 100V$ .

Получената графика след симулацията е дадена на фиг.1.50.

За да се симулира периодичен входен сигнал от вида на фиг.1.46 б, използваме източник на импулсно напрежение VPULSE, за който се задава:

 $V_1$  = 10 V- начално напрежение, V2=10V – напрежение на импулса,

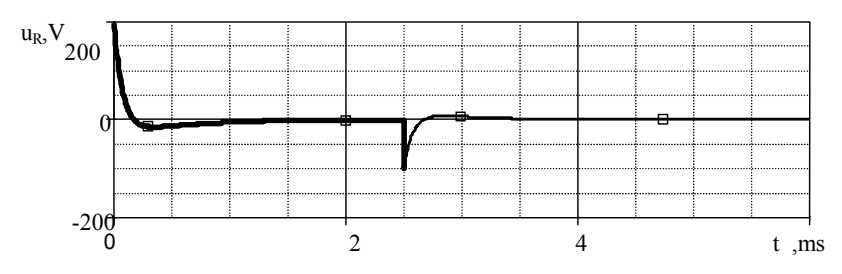

Фиг.1.50

 $TD=0$  - закъснение,  $TR=1 \mu s$  – време за нарастване,

 $TF=1 \mu s$  – време за спадане,

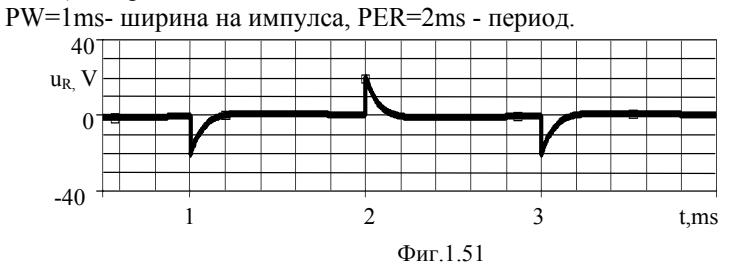

B Analysis/Setup/Transient въвеждаме параметрите на преходния процес: Print Step - 5  $\mu$ s; Final Time - 4 ms; Step Ceiling – 5  $\mu$ s.

След симулация в Probe се получава графиката, дадена на фиг.1.51.

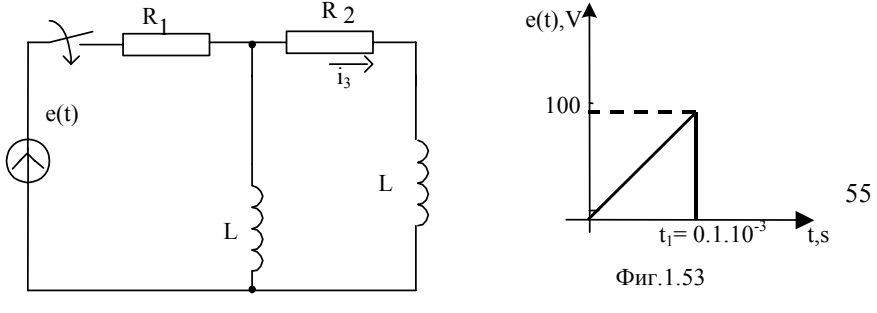

Фиг.1.52

**Задание**: Да се определи изменението на тока  $i_3(t)$  от фиг.1.52 след затваряне на прекъсвача, ако  $R_1 = R_2 = 300 \Omega$ ,  $L = 10$  mH. Подаденото на входа на веригата напрежение е дадено на фиг.1.53.

**Упътване**: Преходната проводимост на тока i<sub>3</sub>(t) е:

$$
y(t) = 1.4910^{-3} \left( e^{-11.459.10^{3}t} - e^{-78.541.10^{3}t} \right), S
$$
  
Orrobop:  $i_3(t) = 0.11 - 0.13e^{-11.459.10^{3}t} + 0.019e^{-78.541.10^{3}t}, A$ 

**Задача 3:** Да се намери изходното напрежение на симетричния четириполюсник с параметри:  $R_1 = R_2 = R = 5.6$  kΩ и  $C_1 = C_2 = C = 0.02$  µF, показан на фиг.1.54 а. На входа му е подаден правоъгълен импулс с амплитула  $U=50V$  и продължителност  $t_1=150$ us (фиг.1.54 б).

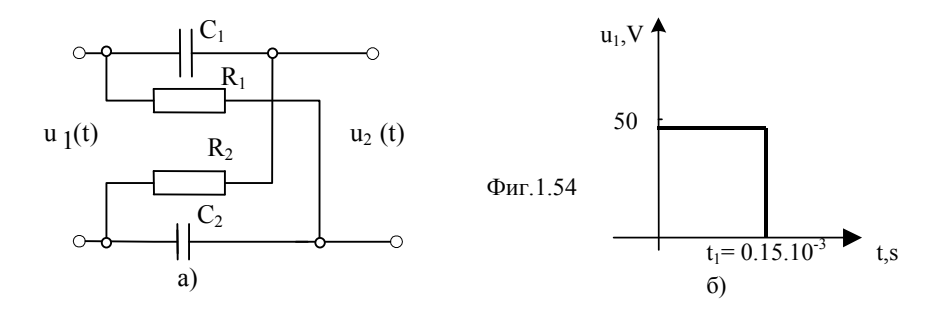

Преходната характеристика по напрежение се определя като се използва, че:

$$
h(t) = \frac{K(p)}{p},
$$

 $\kappa$ ъдето  $K(p)$  е предавателната функция на четириполюсника.

 $B$  този случай  $K(p)$  e:

$$
K(p) = \frac{U_2(p)}{U_1(p)} = \frac{RCp - 1}{RCp + 1}
$$

Тогава за преходната характеристика по напрежение се получава:

$$
h(t) = 2e^{-\frac{1}{RC}t} - 1
$$

За да се определи изходното напрежение, при подаден стъпаловиден входен импулс, се решава интеграла на Дюамел, като се разглеждат двата интервала:

a) 
$$
t < t_1
$$
  
\n $u_2(t) = u_1(0)h_u(t) + \int_0^{t_1} \frac{du_1(\tau)}{d\tau} h_u(t-\tau) d\tau = 50 \left( 2e^{0.112.10^{-3}t} \right)$ , V.  
\n6)  $t > t_1$ 

 $u_2(t) = u_1(0)h_u(t) - U_m h_u(t-t_1) = -100e^{0,112.10^{-3}t} \left(e^{0,112.10^{-3}t_1} - 1\right)$ , V.  $\overline{\phantom{a}}$ J  $\backslash$  $\overline{\phantom{a}}$ ∖

Симулация на веригата с PSPICE

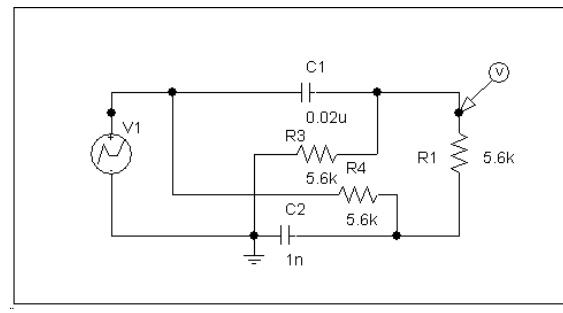

Фиг.1.55

Въвежда се схемата на изследваната верига в схемния редактор Schematics, фиг.1.55, като се извличат графичните символи на елементите от символните библиотеки с командата Draw/Get New Part и се въвеждат последователно буквените им означения и стой-

ностите по описания вече начин. Свързването на елементите с проводници се извършва с командата Draw/Wire. Първо се симулира единично входно напрежение, като се задава на почасти линеен източник на напрежение VPWL :  $T_1 = 0$  s;  $V_1 = 0$  V;  $T_2 = 1$  ns;  $V_2 = 1$  V;  $T_3 = 2$ ms;  $V_3=1$ V. Задава се вида на анализа в Analysis/Setup/Transient, където се въвежда:

Print Step -  $0.05$  ms; Final Time  $-0.5$  ms; Step Ceiling  $-0.05$  ms.

 След симулацията в Probe се получава графиката на преходната характеристика по напрежение  $h_{U}(t)$ , показана на фиг.1.56.

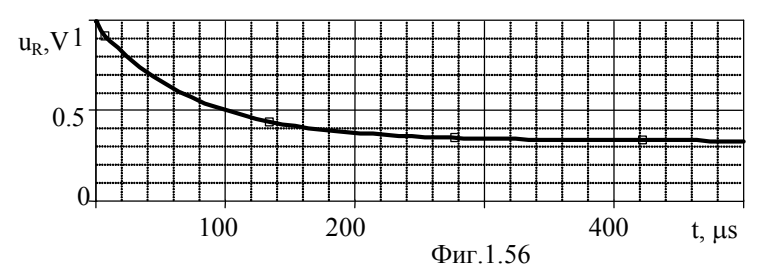

След това се заменят параметрите на източника VPWL, за да симулира входното напрежение от вида на фиг.1.54 б. В диалоговия му прозорец се въвежда:

 $T_1 = 0$  s;  $V_1 = 0$  V;  $T_2 = 1$  ns;  $V_2 = 50V$ ;

 $T_3$ = 150 us; V<sub>3</sub> = 50 V,  $T_4$ = 150,000 l us; V<sub>4</sub> = 0 V.

Получената графика след симулацията е дадена на фиг.1.57.

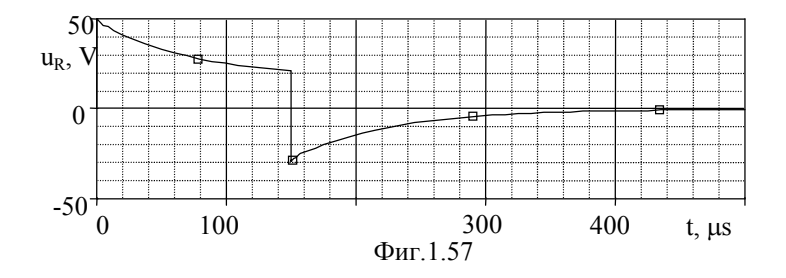

Задание: Да се симулира веригата, показана на фиг.1.58 и да се определи изменението на напрежението върху резистора  $R_1$ , ako <sub>Ha</sub> входа е подадено напрежението, показано на фиг.1.59, където *t*<sub>1</sub>=1.25ms,  $t_{2}$ =2.5ms.

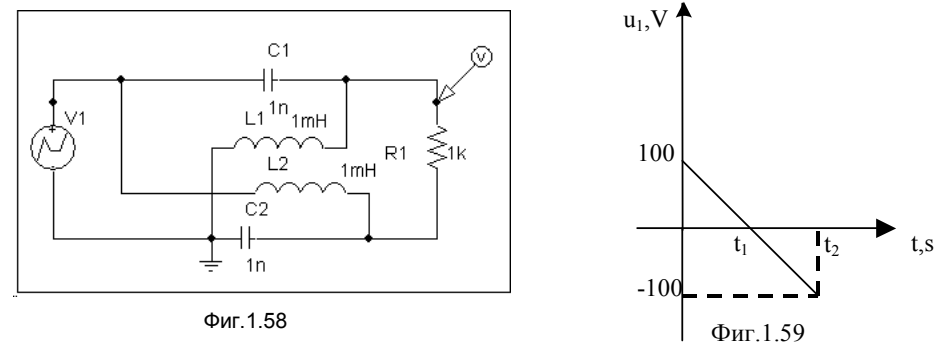

58

### **1. 4 Честотен метод за анализ на преходни процеси**

Честотният метод може да се използва при анализ на преходни процеси в линейни електрически вериги, независимо дали входният сигнал е краткотраен импулс или друга непериодична функция на времето. Предимствата му се проявяват най-вече при сложни електрически вериги, за които предварително по опитен път са получени честотните характеристики за стационарен режим- амплитудната честотна  $x$ арактеристика  $K(\omega)$ , фазовата честотна характеристика  $\varphi(\omega)$  или честотната характеристика на входния импеданс на двуполюсник *Z*(*j*ω). Предимството му в сравнение с операторния метод е, че не се налага да се пресмятат корените на характеристичното уравнение.

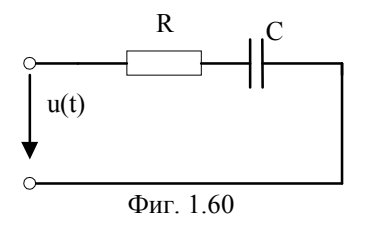

**Задача 1.** Нека за веригата, показана на фиг. 1.60 да разгледаме последователността, в която се решава задачата за определяне на тока и напрежението на кондензатора посредством разглеждания метод. При *t* = 0 веригата се включва към напрежение  $u(t) = Ue^{-at} = 500e^{-20t}$ .

Съпротивлението на резистора и капаци-

*C* = 10  $\mu$ F, а *u*<sub>C</sub>(0) = 0. The *C* = 10  $\mu$ F, а *u*<sub>C</sub>(0) = 0.

**Решение:** Определя се комплексният честотен спектър на входното напрежение. Това може да стане по два метода:

- с едностранната права трансформация на Фурие

$$
U(j\omega) = \int_{0}^{\infty} u(t)e^{-j\omega t} dt = \int_{0}^{\infty} Ue^{-at}e^{-j\omega t} dt = -\frac{U}{a+j\omega}e^{-(a+j\omega)t}\Big|_{0}^{\infty} =
$$
  
= 
$$
\frac{U}{\sqrt{a^2 + \omega^2}}e^{-jarctg\frac{\omega}{a}} = U(\omega)e^{j\psi u(\omega)}.
$$

- по таблица на съответствията между оригинали и образи по Лаплас

$$
u(t) = U(p) = \frac{U}{p+a}.
$$

За да достигнем до комплексния честотен спектър полагаме  $p = j\omega$ ,  $U(j\omega) = \frac{U}{j\omega + a}$ .

1. Изчислява се комплексното съпротивление на веригата

$$
Z(j\omega) = R + \frac{1}{j\omega C}.
$$

2. Определя се комплексният честотен спектър на тока

$$
I(j\omega) = \frac{U(j\omega)}{Z(j\omega)} = \frac{U}{(a+j\omega)(R+\frac{1}{j\omega C})} = \frac{j\omega CU}{(a+j\omega)(1+j\omega RC)}.
$$

3. Определя се оригиналът *i*(*t*). За целта е възможно да се приложи обратната трансформация на Фурие

$$
i(t) = \frac{1}{2\pi} \int_{-\infty}^{+\infty} I(j\omega)e^{j\omega t} d\omega.
$$

В случаите когато този интеграл се решава по-трудно, но комплексният честотен спектър на тока може да се представи като отношение на два полинома от вида  $I(j\omega) = \frac{A(j\omega)}{B(j\omega)}$  $\omega$ ) =  $\frac{A(j\omega)}{I}$  $J(j\omega) = \frac{A(j\omega)}{B(j\omega)}$ , се използва теоремата

на разлагането. Друга възможност е посредством таблица на съответствията между оригинали и образи по Лаплас.

За разглеждания пример, обратният преход е целесъобразно да бъде изпълнен като се използва теоремата на разлагането, при което

 $A(j\omega) = j\omega CU$ ,  $B(i\omega) = (a + j\omega)(1 + j\omega RC)$ .

Полагаме  $B(i\omega)$ =0 и получаваме корените на знаменателя

$$
p_1 = j\omega_1 = -a, \ p_2 = j\omega_2 = \frac{1}{RC}.
$$

Намираме производната  $B'(j\omega) = 1 + 2j\omega RC + aRC$ . Тогава,

$$
i(t) = \frac{j\omega_1 UC}{1 + 2j\omega_1 RC + aRC}e^{j\omega_1 t} + \frac{j\omega_2 UC}{1 + 2j\omega_2 RC + aRC}e^{j\omega_2 t} =
$$
  
= 
$$
\frac{UC}{1 - aRC} \left( \frac{1}{RC}e^{-\frac{1}{RC}t} - ae^{-at} \right) = 5.10^{-3}, A.
$$

Напрежението на кондензатора определяме по формулата  $u_C(t) = \frac{1}{C} \int i(t) dt$ .

**Задание**: Веригата от фиг. 1.60 при *t* = 0 се включва към напрежение във вид на правоъгълен импулс с големина *U* = 500 V и продължителност *t*1 = 5 ms. Да се определят тока във веригата и напрежението на кондензатора.

**Упътване**: Спектралната характеристика на правоъгълен импулс е

$$
U(j\omega) = \int_{0}^{\infty} u(t)e^{-j\omega t}dt = \int_{0}^{t} Ue^{-j\omega t}dt = \frac{U}{j\omega} \left(1 - e^{-j\omega t}\right).
$$

Тогава,

$$
I(j\omega) = \frac{U(j\omega)}{Z(j\omega)} = \frac{U(1 - e^{-j\omega t_1})}{j\omega(R + \frac{1}{j\omega C})} = \frac{U}{j\omega(R + \frac{1}{j\omega C})} - \frac{Ue^{-j\omega t_1}}{j\omega(R + \frac{1}{j\omega C})} =
$$

$$
= \frac{F_1(j\omega)}{F_2(j\omega)} - \frac{F_1(j\omega)}{F_2(j\omega)} e^{-j\omega t_1}.
$$

$$
i(t) = \frac{1}{2\pi} \int_{-\infty}^{+\infty} I(j\omega)e^{j\omega t} d\omega = \sum_{k=1}^{2} \frac{F_1(j\omega_k)}{F_2(j\omega_k)} e^{j\omega_k t} - \sum_{k=1}^{2} \frac{F_1(j\omega_k)}{F_2(j\omega_k)} e^{j\omega_k (t-t_1)}.
$$

**Задача2**. Към веригата с елементи: индуктивност L, кондензатор С и съпротивление *R*, дадена на фиг.1.61, е подадено напрежение, фиг.1.62:

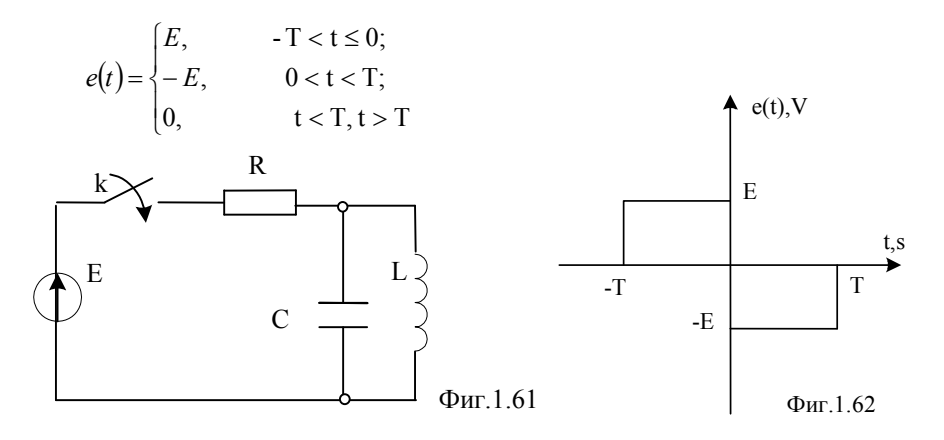

Да се определят амплитудно-честотната и фазово-честотната характеристика на изходното напрежение при нулево независимо начално условие.

**Решение:** Комплексният честотен спектър на входното напрежение, определен чрез правата трансформация на Фурие, е:

$$
E(j\omega) = \int_{-T}^{0} E e^{-j\omega t} dt + \int_{0}^{T} (-E) e^{-j\omega t} dt = j \frac{4E}{\omega} \sin^2 \frac{\omega T}{2}.
$$

Спектралната плътност на изходното напрежение може да се определи като:

 $U_2(i\omega) = K(i\omega)E(i\omega)$ ,

където *K*(*j*) е предавателната функция на веригата:

$$
K(j\omega) = \frac{Z_{LC}}{R + Z_{LC}} = \frac{j\omega L}{R(1 - \omega^2 LC) + j\omega L}.
$$

Или:

$$
U_2(j\omega) = \frac{4LE \sin^2 \frac{\omega T}{2}}{R(\omega^2 LC - 1) - j\omega L}.
$$

Амплитудата на спектралната плътност на изходното напрежение може да се определи като се използва зависимостта:

$$
U_2(\omega) = K(\omega)E(\omega) = \frac{\omega L}{\sqrt{R^2(1-\omega^2 LC)^2 + \omega^2 L^2}} \frac{4E}{\omega} \sin^2 \frac{\omega T}{2}.
$$

Изчислението на така получените аналитични изрази са трудоемки , затова резултатите ще получим в графичен вид с помощта на MATLAB.

### **Решение с MATLAB**

Тъй като на входа се подава непериодичен сигнал, състоящ се от два правоъгълни импулса с еднаква продължителност *Т* и с противоположен знак *Е*, то входното напрежение се задава като правоъгълна матрица m x n, състояща се от нули или единици чрез функциите ones и zeros. Освен това непериодичният входен сигнал с безкраен непрекъснат спектър се моделира с дискретен сигнал с краен спектър и тогава му се прилага функцията за дискретно преобразуване на Фурие чрез функцията fft. За да е по-ефективен използваният алгоритъм на бързото преобразуване на Фурие, броят на отчетите N трябва да е достатъчно голям и за удобство се представя чрез степен на числото две. Затова числата М и N са така

подбрани. По-нататък се въвежда операторния образ на предавателната функция, т.е.:

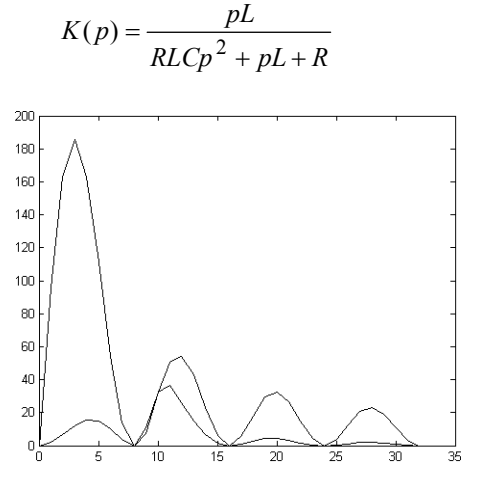

Фиг.1.63

и се формира матрицата на спектъра на изходното напрежение  $U_2$ . M=128; N=1024;  $\gg$  E=[ones(1,M) -ones(1,M) zeros(1,N-2\*M)];  $\gg$  E1=fft(E);  $>>R=5;L=0.1;C=0.1;b=[L 0];$  $a=[R^*L^*C L R]$ ;  $s=i*[0:N/2 N/2+1:-1$ ];  $>>K$ polyval(b,s)./polyval(a,s); U2=K.\*E1;  $>>$  w=[0:32];

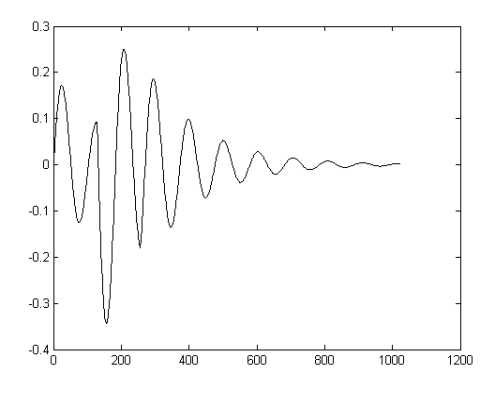

Фиг.1.64

Задава се построяване на графичната зависимост на изходното напрежение във функция от честотата (фиг.1.63).

 $\gg$ plot(w,abs(E1(1:33)),w, abs(U2(1:33)))

За определяне на обратната трансформация на Фурие се използва функцията ifft (фиг.1.64):

 $u2=ifft(U2);plot(real(u2))$ 

### **1.5 Определяне на началните условия при некоректна комутация**

Когато поне едно от равенствата  $i_L(0^-) = i_L(0^+)$ ,  $u_C(0^-) = u_C(0^+)$ е нарушено, комутацията се нарича некоректна. Например, след изключване на ключа К във веригата, показана на фиг.1.65 е изпълнено  $i_1(0^+) \neq i_1(0^-)$ , а за веригата от фиг.1.66  $u_C(0^+) \neq u_C(0^-)$ . Причината е, че с възприетия идеализиран модел на мигновена комутация се пренебрегва интервалът от време когато между контактите на прекъсвача се образува електрическа дъга, през която токовете и напреженията се изменят непрекъснато. В тези случаи за определяне на началните условия се използват съответно принципът за съхранение на пълните магнитни потоци или за съхранение на електрическите заряди:

$$
\Sigma L_k i_k(0^-) \neq L_k i_k(0^+), \Sigma C_k u_{C_k}(0^-) \neq C_k u_{C_k}(0^+).
$$

Случаи на некоректна комутация в електрическите вериги могат да се разпознаят по следните признаци:

А) *При изключване*

 $L_1$ 

През комутиращия елемент **съществува** затворен контур, в който задължително има бобина, но не се съдържа източник на ток; през комутиращия елемент **не съществува** затворен контур, включващ някои от елементите източник на напрежение, кондензатор или резистор, без да

J

 $\mathbf{R}$ 

съдържа бобина.

Например, веригата от фиг.1.65 е некоректна при изключване на комутиращия елемент (К) заради контура образуван от  $R_2$ ,  $L_2$ ,  $R_3$  и

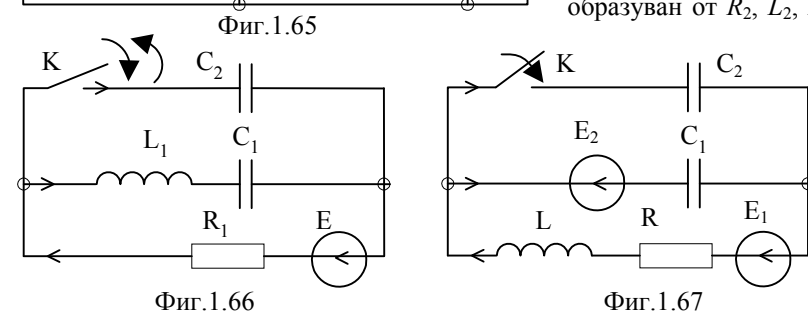

 $K$ , независимо от контура  $R_2$ ,  $L_2$ ,  $J$  и  $K$ .

 $\begin{matrix} \n\end{matrix}$   $\begin{matrix} K & & & \n\end{matrix}$ 

 $R_1$   $L_2$   $R_2$ 

 $L_2$ 

Веригата от фиг.1.66 е коректна при изключване на К заради контура образуван от  $C_2$ ,  $E$ ,  $R_1$  и  $K$ , независимо от контура  $C_1$ ,  $L_1$ ,  $C_2$  и  $K$ .

#### Б) При включване

Ако през комутиращия елемент съществува затворен контур, в който задължително има кондензатор, но не съдържа никой от елементите резистор, бобина и източник на ток; през комутиращия елемент не съществува затворен контур, който да съдържа само източник на напрежение.

Например, веригата от фиг.1.67 е некоректна при включване на КЕ заради контура образуван от  $C_1$ ,  $C_2$ , и К. Веригата от фиг.1.66 е коректна при включване на К и заради  $R_1$  в контура образуван от E,  $R_1$ , K и  $C_2$ .

Задача 1: Да се определят началните условия за токовете през бобините след изключване на ключа К във веригата от фиг.1.68, ако  $Z_0$  =  $R_0 - jX_{C0} = 5 - j5 \Omega$ ,  $Z_1 = R_1 + jX_{L1} = 5 + j5 \Omega$ ,  $Z_2 = R_2 + jX_{L2} = 5 + j5 \Omega$ ,  $u(t) = 100\sqrt{2} \sin 2\pi 100t$ .

# Решение:

1. От анализа на веригата прели комутацията определяме

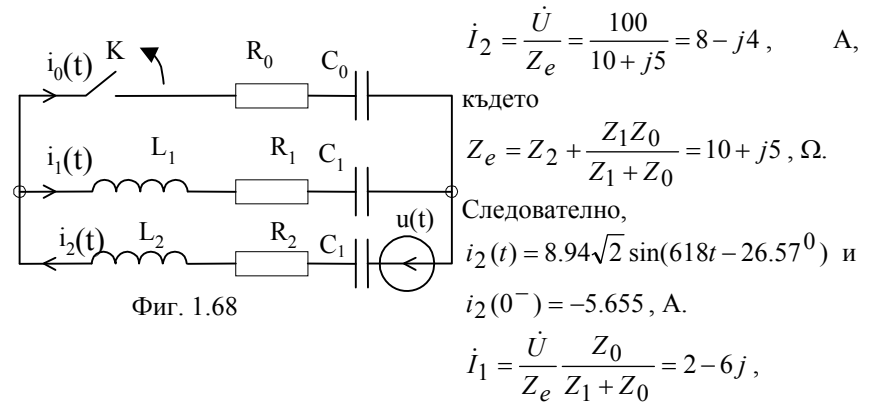

 $i_1(t) = 6.32\sqrt{2} \sin(618t - 71.56^{\circ} \text{ m } i_1(0^{-})) = -8.48$ , A. 2. За веригата след комутацията съставяме системата  $L_1 i_1(0^-) - L_2 i_2(0^-) = L_1 i_1(0^+) - L_2 i_2(0^+)$ .  $i_1(0^+)+i_2(0^+)=i_0(0^+)=0$ . Следователно,  $i_1(0^+) = -i_2(0^+)$ . Тогава,  $L_1 i_1(0^-) - L_2 i_2(0^-) = (L_1 + L_2)i_1(0^+),$  $i_1(0^+) = \frac{L_1i_1(0^-) - L_2i_2(0^-)}{(L_1 + L_2)} = \frac{-8.10^{-3}8.48}{0.016} = -4.24$  A.

Задача 2: Да се определят началните условия за напреженията на кондензаторите след включване на ключа К във веригата от фиг.1.69, ако  $Z_0 = Z_1 = -jX_{C1} = -jX_{C2} = -j5 \Omega$ ,  $Z_2 = R_2 + jX_{L2} = 2 + j2 \Omega$ ,  $u(t) = 100\sqrt{2} \sin 2\pi 100t$ , a  $u_{\text{CO}}(0) = 0$ .

# Решение:

1. От анализа на веригата преди комутацията определяме

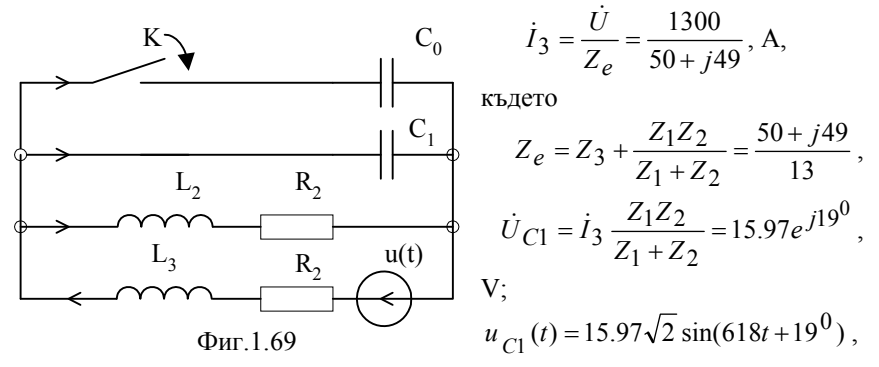

$$
u_{C1}(0^-) = 7.35
$$
, V.

2. За веригата след комутацията съставяме системата

 $C_0u_{C0}(0^-) - C_1u_{C1}(0^-) = C_0u_{C0}(0^+) - C_1u_{C1}(0^+)$ .  $u_{C1}(0^+) + u_{C0}(0^+) = 0$ .

Слелователно.

 $u_{C1}(0^+) = -u_{C0}(0^+)$ . Тогава.

$$
C_0u_{C0}(0^-) - C_1u_{C1}(0^-) = -(C_1 + C_0)u_{C1}(0^+),
$$

$$
u_{C1}(0^{+}) = \frac{C_1 u_{C1}(0^{-}) - C_0 u_{C0}(0^{-})}{(C_1 + C_0)} = \frac{\left(3.24.10^{-4}\right)7.35}{\left(3.24.10^{-4}\right)2} = 3.675
$$
V.

Задание: Да се определи в коя от веригите може да се осъществи некоректна комутация. При зададени стойности на токовете и напреженията непосредствено преди комутацията да се намерят началните условия при некоректната комутация.

**Упътване:** Фиг.1.70- некоректна комутация; Фиг.1.71- коректна комутация; Фиг.1.72- некоректна комутация; Фиг.1.73- коректна комутация; Фиг.1.74 - некоректна комутация; Фиг.1.75- некоректна комутация;

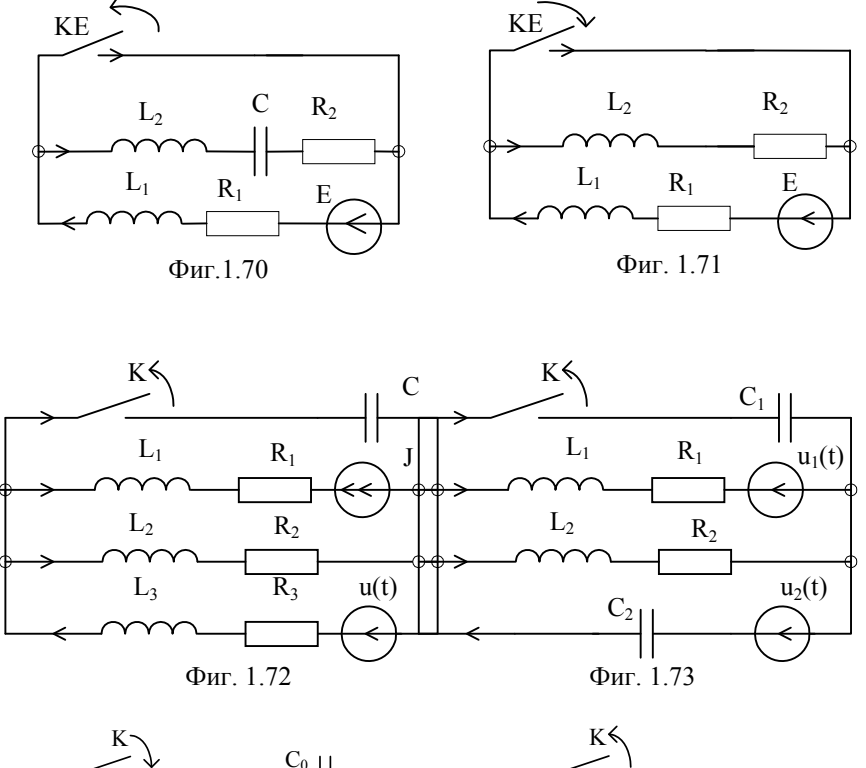

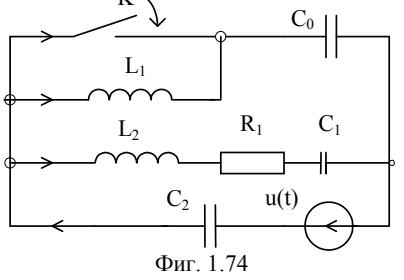

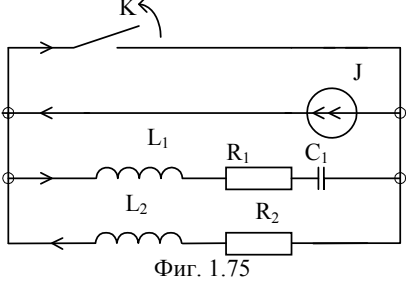

67

# 2. ЧИСЛЕНИ МЕТОДИ ЗА АНАЛИЗ НА ПРЕХОДНИ ПРОЦЕСИ В НЕЛИНЕЙНИ ЕЛЕКТРИЧЕСКИ ВЕРИГИ

Методите, които се използват при анализ на преходни процеси в нелинейни електрически вериги зависят от тяхната сложност и начина на представяне на нелинейните характеристики на елементите: графичен, табличен или посредством аналитичен израз. Един от числените методи за приближено пресмятане на преходните токове и напрежения се основава на метода на Ойлер, при който производната на тока, напрежението или

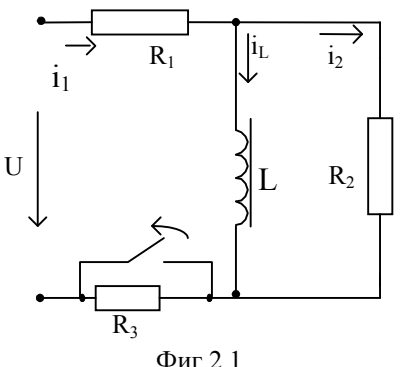

на магнитния поток се замества с лиференчно частно.

Задача 1: Нека характеристиката на нелинейния елемент във веригата е зададена в графична форма. Основните етапи при анализа на преходния процес могат да се проследят чрез веригата от фиг.2.1, която има следните параметри:  $U = 100.1(t)$  V,  $R_1 = R_3 = 200 \Omega$ ,  $R_2 = 100$ Ω. Веберамперната характеристика на бобината е показана на фиг.2.2.

1. Определят ce независимите начални условия чрез анализ на

веригата преди комутацията  $i_L(0^-) = i_L(0^+) = \frac{U}{R_1} = 0.5$  А. От графиката

 $(\Phi$ иг.2.2) отчитаме  $\Psi(0) = 3.346.10^{-3}$  Wb.

2. Съставя се системата от уравнения за веригата след комутапията елин  $\Pi$ <sup>O</sup> **OT** известните метоли

$$
i_1 i_2 i_3 = 0
$$
  

$$
\frac{d\Psi}{dt} + (R_1 + R_3)i_1 = U
$$
  

$$
-\frac{d\Psi}{dt} + R_2 i_2 = 0
$$

ce преобразува след- $\, {\bf B}$ 

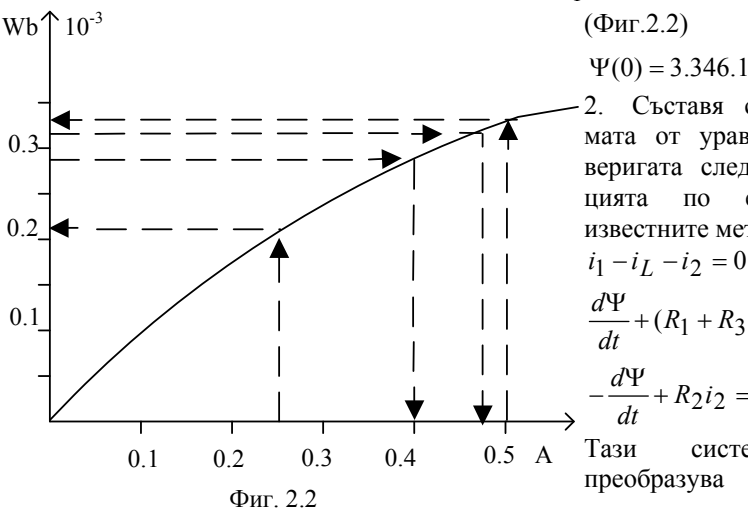

68

ното диференциално уравнение

$$
\frac{d\Psi}{dt} + \frac{(R_1 + R_3)}{R_1 + R_2 + R_3} i_L = U \frac{R_2}{R_1 + R_2 + R_3}.
$$

След заместване с параметрите на веригата се получава

$$
\frac{d\Psi}{dt} + 80i_L = 20
$$

3. Заместваме производната с диференчно частно

$$
\frac{\Psi^{(k+1)} - \Psi^{(k)}}{\Delta t} + 80i_L^{(k)} = 20 \text{ mm } \Psi^{(k+1)} = \Psi^{(k)} + \Delta t (20 - 80i_L^{(k)}) \tag{2.1}
$$

4. Избира се стъпката *t* от физични съображения. Т.н. известно е, че преходният процес практически продължава около пет пъти константата за време (5 $\tau$ ). Ако приемем, че зависимостта  $\psi(i)$  е линейна, минаваща

през точките  $i_I(0) = 0.5 \text{ A},$   $\Psi(0) = 3.346.10^{-3} Wb$ 

$$
\overline{M}
$$

$$
i_L(\infty) = \frac{U}{R_1 + R_3} = 0.25 \text{ A}, \ \ \Psi(\infty) = 2.06.10^{-3} Wb,
$$

$$
\text{to } \tau = \frac{\frac{\Psi(0) - \Psi(\infty)}{i_L(0) - i_L(\infty)}}{80} = 0.06.10^{-3} \text{ s.}
$$

Избираме  $\Delta t = \frac{5\tau}{n} = \frac{5\tau}{30} = 10^{-5}$  $\Delta t = \frac{5\tau}{\sigma} = \frac{5\tau}{2.5} = 10^{-7}$  $t = \frac{5t}{n} = \frac{5t}{30} = 10^{-5}$  s.

Колкото по-голяма стойност приемем за *n*, толкова полученото решение ще бъде по-близко до точното решение.

5. От уравнение (2.1) при  $k = 0$  и  $\psi^{(0)} = \psi(0)$  получаваме  $\Psi^{(1)} = \Psi^{(0)} + \Delta t (20 - 80i_{I}(0)) = 3.146.10^{-3}$  Wb.

От графиката отчитаме  $i_I^{(1)}(\Psi^{(1)}) = 0.466$  A.

Отново от уравнение (1) при *k* = 1 получаваме  $\Psi^{(2)} = \Psi^{(1)} + \Delta t (20 - 80i_I^{(1)}) = 2.87.10^{-3}$  Wb.

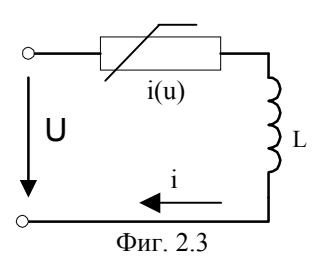

От графиката отчитаме  $i_L^{(2)}(\Psi^{(2)}) = 0.4 \text{ A}$  и т.н. за всички останали стъпки.

**Задача 2**: Нека характеристиката на нелинейния елемент е зададена в аналитична форма. Основните етапи при анализа на преходния процес могат да се проследят чрез веригата от фиг. 2.3, която има следните параметри:  $U = 1000.1$ (t) V,  $L = 1$  H. Волтамперната характеристика на нелинейния

резистор е от вида 
$$
u = 100i^3
$$
 и  $\frac{du}{di} = 300i^2$ ;  $i^{(0)} = i(0) = 0$ .

Нека *i* (*k*) , *k* = 1, 2,…са последователните приближения за стойностите на тока във веригата. Съгласно формулата на Тейлор, стойността на напрежението *u*(*i* (*k*) ) приближено се представя с формулата

$$
u(i^{(k)}) \approx u(i^{(k-1)}) + \frac{du(i^{(k-1)})}{di} (i^{(k)} - i^{(k-1)}) =
$$
  
= 100( $i^{(k-1)}/3 + 300(i^{(k-1)}/2(i^{(k)} - i^{(k-1)})$ 

Производната *dt*  $\frac{di^{(k)}}{k}$ приближено се представя във вида

$$
\frac{di^{(k)}}{dt} \approx \frac{i^{(k)} - i^{(k-1)}}{\Delta t}, \text{ където } \Delta t \text{ e стъпката на интегриране. Тогава,}
$$

уравнението за напреженията във веригата

$$
u(i) + L\frac{di}{dt} = U
$$

се замества с приближеното равенство

$$
u(i^{(k-1)}) + \frac{du(i^{(k-1)})}{di} (i^{(k)} - i^{(k-1)}) + L \frac{i^{(k)} - i^{(k-1)}}{\Delta t} = U \text{ with}
$$
  

$$
100(i^{(k-1)})^3 + 300(i^{(k-1)})^2 (i^{(k)} - i^{(k-1)}) + L \frac{i^{(k)} - i^{(k-1)}}{\Delta t} = U
$$

От това уравнение, за пресмятане на последователните приближения на тока се получава формулата

$$
i^{(k)} = \frac{\left[U - 100(i^{(k-1)})^3 + 300(i^{(k-1)})^3\right]\Delta t + Li^{(k-1)}}{300(i^{(k-1)})^2 \Delta t + L}
$$

$$
i^{(1)} = \frac{\left[U - 100(i^{(0)})^3 + 300(i^{(0)})^3\right]\Delta t + Li^{(0)}}{300(i^{(0)})^2 \Delta t + L}
$$

Ако приемем  $\Delta t = 10^{-3}$  s, то последователно се получава  $i^{(1)} = 1$  A;  $i^{(2)} = 1.692$  A;  $i^{(3)} = 1.97$  A;  $i^{(4)} = 2.09$  A;  $i^{(5)} = 2.128$  A  $\mu$  T.H.

По такъв начин, стъпка по стъпка може да получим стойността на тока в нелинейната верига.

**Симулация на веригата с PSPICE**

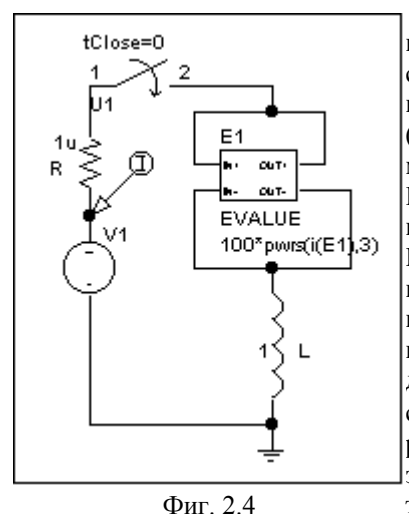

За разглеждания случай източникът на напрежение и бобината се моделират с елементите VSRC, L. При зададената нелинейна характеристика от вида *u* = *f* (*i*) , нелинейният резистор може да се моделира посредством елемента EVALUE (зависим източник на напрежение, управляван с напрежение). Получената верига е некоректна, тъй като съдържа два източника на напрежение, които са съединени накъсо през бобината. Ето защо е необходимо да са добави много малко съпротивление, например  $R = 1 \mu\Omega$ . За разглежданата верига това условие не е задължително, тъй като съпротивлението на включения прекъсвач

изпълнява неговото предназначение. Нелинейната зависимост се въвежда като се активира елемента EVALUE с мишката, избира се EXPIR и в прозореца Value се вежда изразът 100\*pwrs(i(E1),3), с който се указва, че

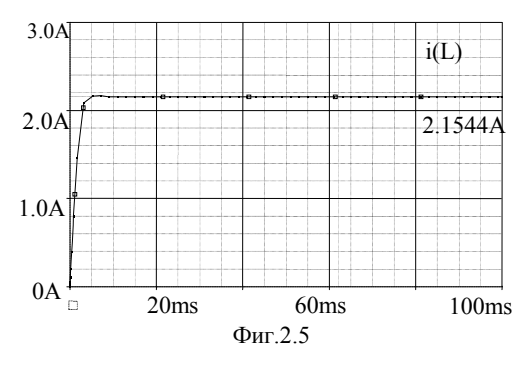

напрежението на Е1 е равно на тока през него, повдигнат на трета степен и умножен по сто. Задава се видът на анализа (Analysis/ Setup/Transient) с параметри

Print step 0.01 Final time 0.1 Step Ceiling 0.01

Стартира се анализът на веригата (Analysis /

Simulate). За да се отчете големината на тока е необходимо да се въведат командите Trace/Cursor/Display . Позиционира се курсорът върху установената стойност на тока чрез щракване с левия бутон на мишката върху нея.

**Задача 3**: Веригата, показана на фиг. 2.6 се включва към напрежение  $u(t) = 1500 \sin(2\pi 200t + \pi/3)$  V, а съпротивлението  $R = 20 \Omega$ . Нелинейната

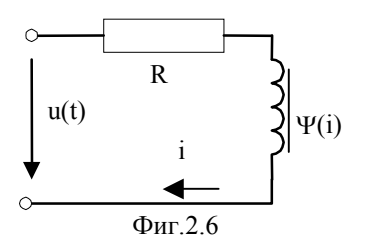

характеристика на бобината е Да се определи изменението на тока по време на преходния процес, ако *i*(0)=0.  $i = 0.4\Psi + 12\Psi^3$ .

**Упътване:** Съгласно закона на Кирхоф уравнението за напреженията

във веригата е във веригата е  $Ri(\Psi) + \frac{d\Psi}{dt} = u(t)$ .

След заместване на *i*(*Ч*) се получава

$$
R(0.4\Psi + 12\Psi^{3}) + \frac{d\Psi}{dt} = u(t)
$$
\n(2.2)

Тогава,

$$
R\left(0.4\Psi^{(k-1)} + 12\left(\Psi^{(k-1)}\right)^3\right) + \frac{\Psi^{(k)} - \Psi^{(k-1)}}{\Delta t} = u(t^{(k)}),
$$

откъдето намираме

$$
\Psi^{(k)} = \left( u(t^{(k)}) - R \left( 0.4 \Psi^{(k-1)} + 12 \left( \Psi^{(k-1)} \right)^3 \right) \right) \Delta t + \Psi^{(k-1)};
$$
  

$$
i^{(k)} = 0.4 \Psi^{(k)} + 12 \left( \Psi^{(k)} \right)^3.
$$

#### **Симулация на веригата с PSPICE**

В този случай задачата е решена посредством аналогов модел на диференциалното уравнение (2.2)(Фиг.2.7). За целта то се привежда в нормална форма и се интегрира:

$$
\frac{d\Psi}{dt} = u(t) - R(0.4\Psi + 12\Psi^3)
$$
  
 
$$
\Psi = \int_0^t \left( u(t) - R(0.4\Psi + 12\Psi^3) \right) dt + \Psi(0) .
$$

В съответствие с последното уравнение, аналоговата схема е реализирана посредством следните елементи от библиотеката: INTEG(интегратор) необходимо е да се активира с двукратно щтракване с мишката, за да се зададат в отворения прозорец GAIN (усилване) = 1 и IC (начално условие за пълния магнитен поток) = 0.

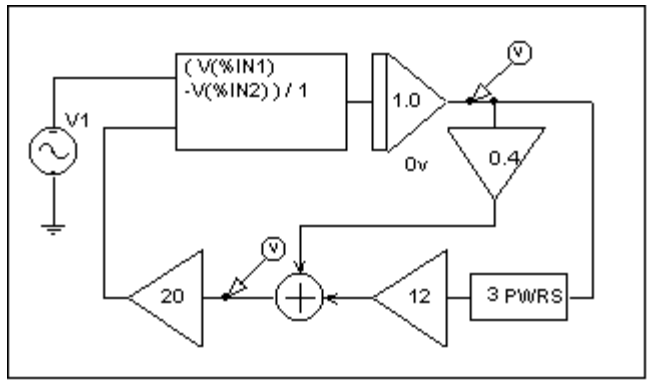

Фиг.2.7

ABM2 (аналогов блок с два входа); в съответствие с израза под интеграла е необходимо към единия вход да се подаде напрежението *u*(*t*), а към другия - изразът  $R(0.4\Psi + 12\Psi^3)$ със знак минус (знакът може да се променя, след като се активира елементът с мишката). Този израз се реализира по следния начин: Пълният магнитен поток, който се получава на изхода на интегратора се умножава по 0.4 посредством елемента GAIN. Освен това се повдига на трета степен посредством елемента PWRS (степента се задава чрез EXP=3 след активиране на елемента с мишката), след което се умножава по 12 с GAIN. За да се сумират получените стойности е използван елементът SUM. Изразът се умножава по стойността на съпротивлението *R* (GAIN).

Активира се с мишката символът на източника на напрежение VSIN, за да се зададат стойностите

 $VOFF=0$ : VAMPL $=1500$ : FREQ=200; PHASE=60.

Задават се параметрите на анализа

Print step 0.1m Final time 20m Step Ceiling 0.1m

и указание, за да се вземе пред вид началното условие (маркира се Skip initial transient solution).

 Графиките на пълния магнитен поток и на тока се извеждат на екрана посредством маркери за напрежение. За да се представят в две отделни

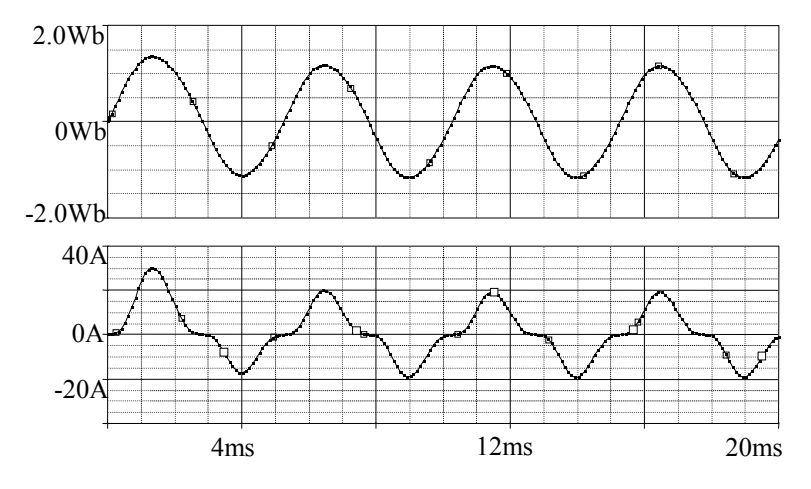

Фиг.2.8

координатни системи от менюто се избира Plot/Add plot to Window и Trace/Add Trace/V(INTEG1:out)/OK. Съответната графика се изтрива от първата координатна система с клавиша DELETE, като предварително се маркира с мишката нейното наименование под графиката. Означенията на мерните единици по оста *у* могат да се променят със следните команди: Plot/Axis Setting/Y Axis. Маркира се User Defined и след въвеждане на съответната мерна единица се избира OK.

**Задача 4:** Веригата, показана на фиг.2.9 се включва към напрежение  $U = 10.1$ (t) V, а съпротивлението  $R = 1 \Omega$ . Нелинейната характеристика на кондензатора е  $u = aq + bq^3 = 0.5q + 1.5q^3$ , а  $u(0)=0$ . Да се определи изменението на напрежението му по време на преходния процес.

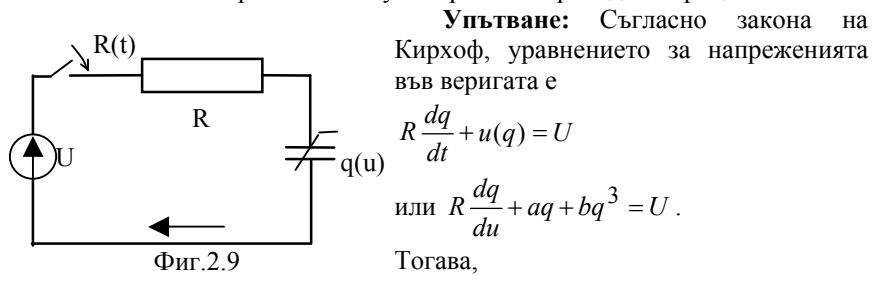
$$
R \frac{q^{(k)} - q^{(k-1)}}{\Delta t} + aq^{(k-1)} + b(q^{(k-1)})^3 = 0, \text{ orthogonal form}
$$
  

$$
q^{(k)} = q^{(k-1)} - \frac{\Delta t}{R} (aq^{(k-1)} + b(q^{(k-1)})^3; \quad u^{(k)} = aq^{(k)} + b(q^{(k)})^3.
$$

**Симулация на веригата с PSPICE**

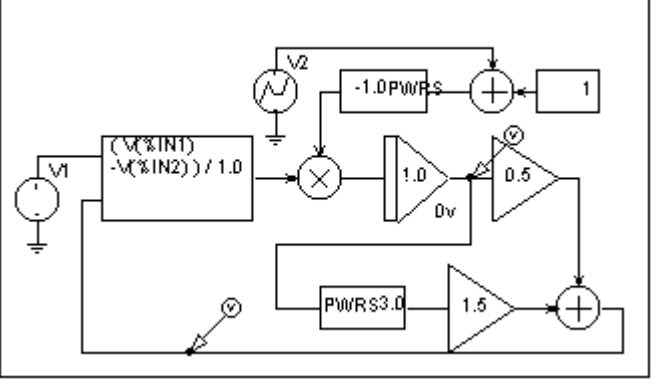

Фиг. 2.10

На фиг.2.10 е показана аналоговата схема на уравнението за напреженията в разглежданата верига, като е взето предвид и съпротивлението на прекъсвача *R*(*t*):

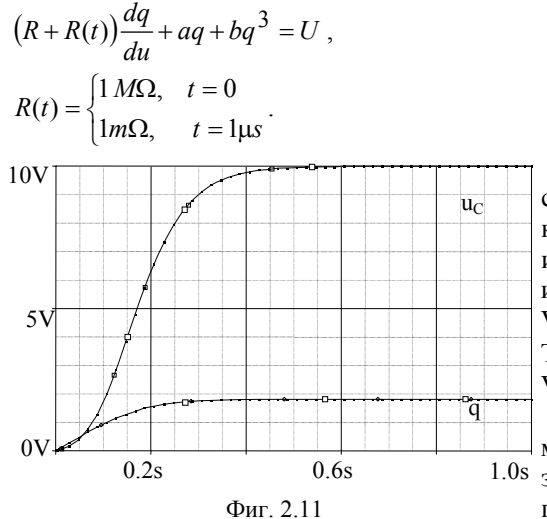

 За да се моделира съпротивлението на прекъсвача при включване е използван по части линеен източник на напрежение VPWL за който се задават T1=0; V1=1Meg, T2=1 $\mu$ s,  $V2= 1 m\Omega$ .

Графиките на изменение на напрежението и заряда на кондензатора са показани на фиг. 2.11.

**Задача 5:** Да се определи токът във веригата, показана на фиг.2.12, при включване на линейни  $R = 15\Omega$ .  $L = 1H$  и нелинеен елемент (тунелен диод) към постоянно напрежение 350mV. Волтамперната характеристика на нелинейния елемент се апроксимира с полином от трета степен:

$$
i = f(u_3) = 0,72 \left(\frac{u_3}{100}\right)^3 - 5,5 \left(\frac{u_3}{100}\right)^2 + 11 \left(\frac{u_3}{100}\right)
$$

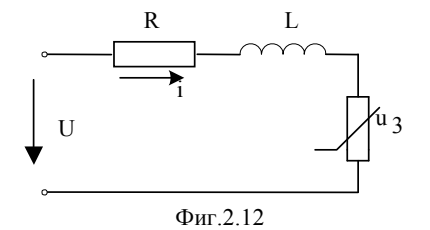

Напрежението *u*<sup>3</sup> и токът *i* са изразени съответно в mV и mA.

Задачата да се реши по два начина:

1.Чрез симулация на преходния процес в зададената електрическа верига.

2.Чрез моделиране с аналогови блокове (Analog Behavioral Modeling)

на диференциалното уравнение, описващо веригата и решаването му.

**Решение:** 1. При първия начин, когато се въвежда схемата в Schematics, се използва модел на нелинеен елемент GVALUE, който представлява идеализиран четириполюсник-зависим източник на ток, управляван по напрежение.Той се свързва като двуполюсник и се въвежда нелинейната му характеристика, като се щракне двукратно върху него.В отворения прозорец на атрибут EXPR се въвежда полиномът, който дава нелинейната характеристика на елемента:

$$
0.72e - 06*V(3)*V(3)*V(3) - 5.5e - 04*V(3)*V(3) + 0.11*V(3)
$$

Той се изписва под схемата (фиг.2.13). Ако волтамперната характеристика е зададена в табличен вид, коефициентите на полинома трябва да се определят по един от известните методи на апроксимация – по схемата на Хорнер или по метода на най-малките квадрати. Другите елементи на веригата се въвеждат по описания вече начин, като за източник на напрежение се използва източник VSRC, на който за атрибут DC се въвежда стойността 0,35V. Въведената схема е дадена на фиг.2.13.

След това се настройва режимът за анализ на преходния процес като в Analysis /Setup/Transient се задават:

Print Step - 3 ms; Final Time - 300 ms; Step Ceiling  $- 3$ ms

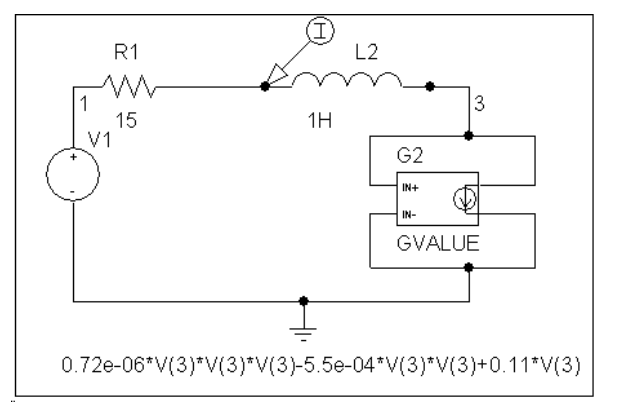

Фиг.2.13

и се стартира симулацията на процеса с <F11>.

Получената в Probe графична зависимост е дадена на фиг. 2.14.

2. Диференциалното уравнение, което описва преходния процес във веригата е:

$$
Ri + L\frac{di}{dt} + u_3(t) = U
$$

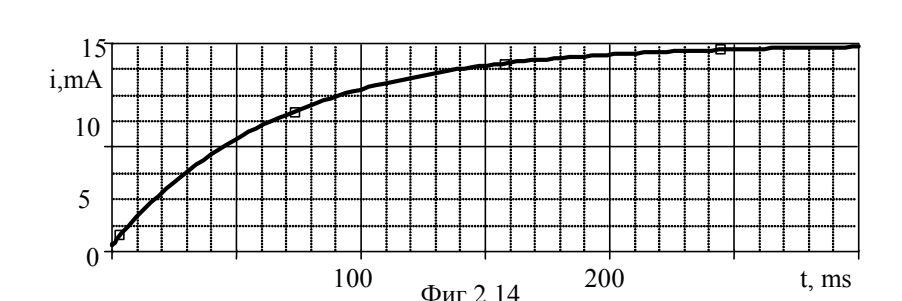

То може да се моделира с аналогови (АВМ) блокове, които също могат да се изведат от символните библиотеки с командата Draw/Get New Part.

Да съставим аналоговия модел на уравнението

$$
u_3(t) = U - i(u_3)R - L \frac{di(u_3)}{dt}
$$
.

Това става като се позиционира аналогов блок с три входа – елемент АВМ3:

- на първия му вход се подава постоянното напрежение от източника чрез блок за константа- елемент CONST. Чрез двукратно щракване се отваря диалоговия му прозорец, където на атрибут VALUE се задава стойността му 0.35.

-на втория му вход със знак минус се подава изведената от изхода на диференциращ блок DIFFER производна на тока, а на третия- *i*(*u*3), прекаран през блок за усилване – елемент GAIN, на който задаваме усилване GAIN, равно на стойността на резистора R.

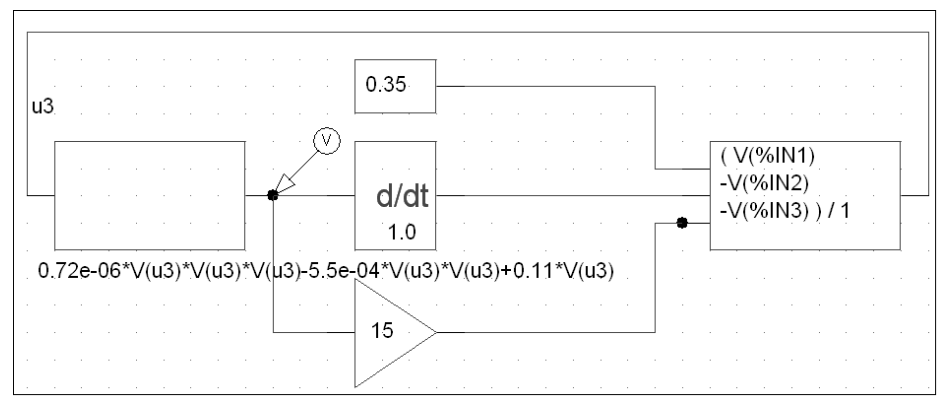

Фиг.2.15

Нелинейният ток се получава, въведен като израз на атрибут ЕХР1 на аналогов елемент с един вход- елемент АВМ1:

 $0.72e-06*V(3)*V(3)*V(3)-5.5e-04*V(3)*V(3)+0.11*V(3)$ 

В случая не е въведено, че се извършва умножение на производната на тока с индуктивността *L*, тъй като тя е 1Н.

Така се въвежда схемата, показана на фиг. 2.15

Отново се настройва режимът за анализ на преходния процес като в Analysis /Setup/Transient се задават параметрите му. След симулацията в Probe се получава същата графична зависимост, като показаната на фиг.2.14.

**Задача 6**. Да се симулира схемата на еднополупериоден токоизправител, дадена на фиг.2.16, със следните параметри:  $R=50\Omega$ ,  $u_1(t) = 16 \sin(2\pi 50t) V$ ,  $U_2 = 12V$  и да се покаже изменението на тока след диода.

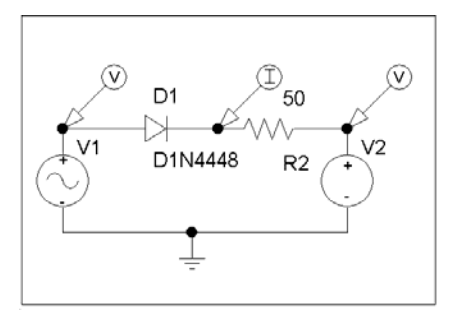

Фиг.2.16

При въвеждане на схемата в Schematics, се използва диод D1N4448, източник на синусоидално напрежение VSIN, за който се въвеждат:

> VOFF=0V; VAMPL=16V; FREQ=50Hz

и източник VSRC, за който се задава DC = 12 V. Освен това се въвеждат резистор  $R = 50 \Omega$  и заземяване EGND. След

свързване на елементите, се поставя маркери за тока след диода и напр еженията на двата източника.

Задават се вида и параметрите за анализ в Analysis /Setup/Transient:

Print Step  $-0.5$  ms; Final Time - 50 ms; Step Ceiling  $- 0.5$ ms.

и се стартира симулацията на процеса с <F11>.

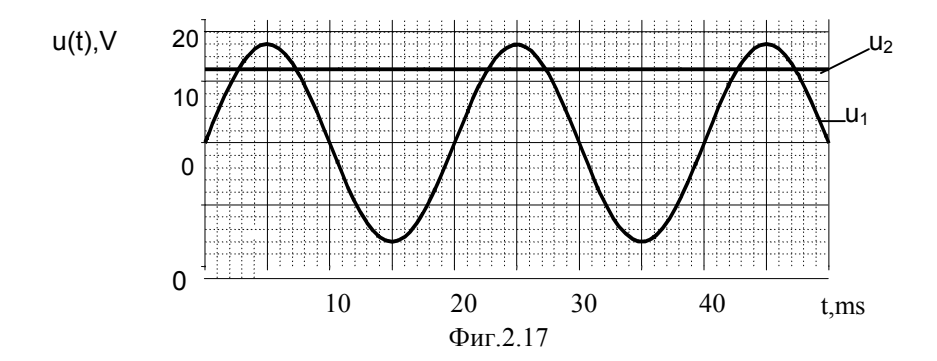

системи като с Plot/Add Plot се въведе нова координатна система, на която с Добре е трите графики да се покажат на различни координатни Trace/Add /V1 и Trace/Add /V2, се зададе изчертаването на двете напрежения (фиг.2.17).

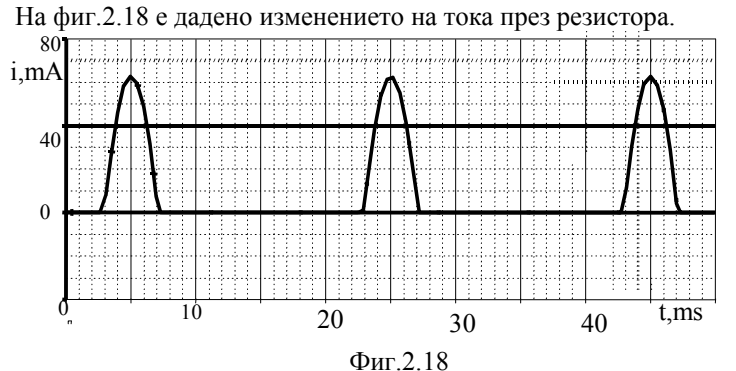

От графиките се вижда, че диодът е отпушен в тези интервали от време, когато напрежението на първия източник  $U_1$  е по-голямо от  $U_2$ . Тогава тече ток през резистора с показаната форма. Вижда се, че той е с големи пулсации, които могат да се намалят, ако се използва двуполупериодна схема.

2. Да се определи напрежението върху товара  $R = 10 \text{ k}\Omega$  на двуполупериоден токоизправител, показан на фиг.2.19, с напрежение на входа  $u(t) = 10 \sin(2\pi 50t) V$ .

Въвежда се Грец-схемата на токоизправителя в Schematics, като се използва диод D1N4009 и източник на синусоидално напрежение VSIN, за който се въвеждат:

 VOFF=0V; VAMPL=10V; FREQ=50Hz.

Позиционират се резистор, на който се задава големина 10 k $\Omega$ , маркер за изходното напрежение и общата маса. Получената схема е дадена на фиг.2.19.

Задават се вида и параметрите за анализ в Analysis /Setup/Transient:

Print Step  $-1$  ms;

Final Time - 100 ms;

Step Ceiling  $-1$  ms.

и се стартира симулацията на процеса с <F11>.

Получените графични зависимости са дадени на фиг.2.20.

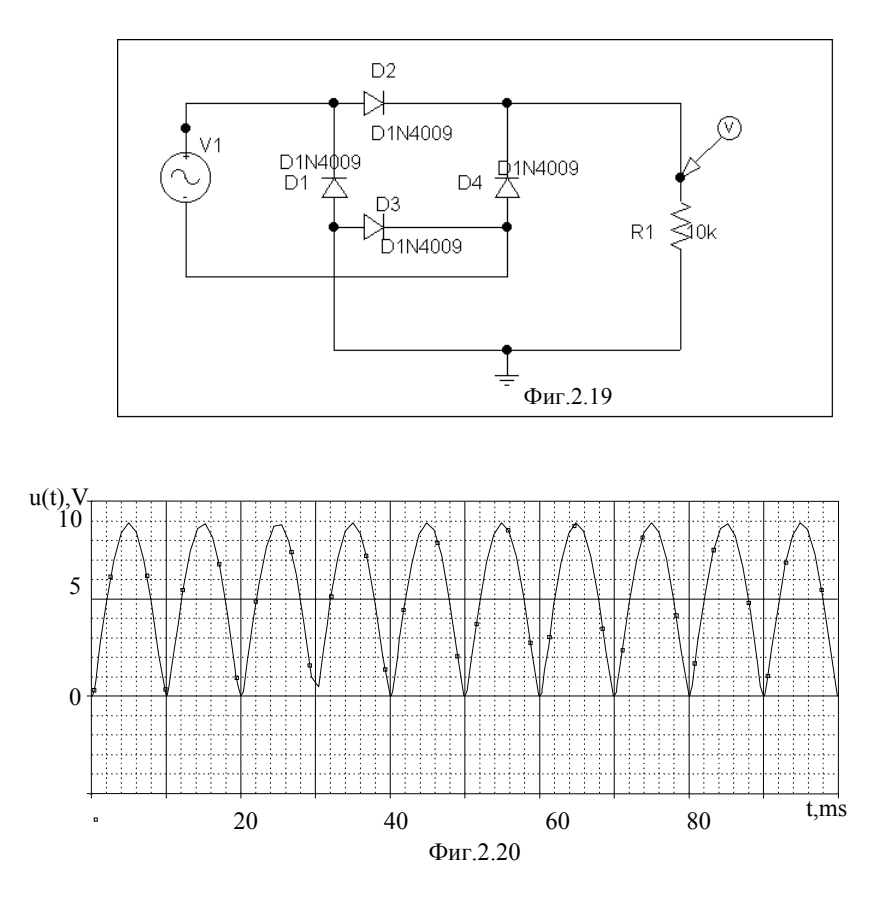